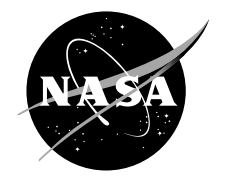

# The Equivalence of the Radial Return and Mendelson Methods for Integrating the Classical Plasticity Equations

*Brett A. Bednarcyk and Jacob Aboudi Ohio Aerospace Institute, Brook Park, Ohio*

*Steven M. Arnold Glenn Research Center, Cleveland, Ohio*

# NASA STI Program . . . in Profile

Since its founding, NASA has been dedicated to the advancement of aeronautics and space science. The NASA Scientific and Technical Information (STI) program plays a key part in helping NASA maintain this important role.

The NASA STI Program operates under the auspices of the Agency Chief Information Officer. It collects, organizes, provides for archiving, and disseminates NASA's STI. The NASA STI program provides access to the NASA Aeronautics and Space Database and its public interface, the NASA Technical Reports Server, thus providing one of the largest collections of aeronautical and space science STI in the world. Results are published in both non-NASA channels and by NASA in the NASA STI Report Series, which includes the following report types:

- TECHNICAL PUBLICATION. Reports of completed research or a major significant phase of research that present the results of NASA programs and include extensive data or theoretical analysis. Includes compilations of significant scientific and technical data and information deemed to be of continuing reference value. NASA counterpart of peer-reviewed formal professional papers but has less stringent limitations on manuscript length and extent of graphic presentations.
- TECHNICAL MEMORANDUM. Scientific and technical findings that are preliminary or of specialized interest, e.g., quick release reports, working papers, and bibliographies that contain minimal annotation. Does not contain extensive analysis.
- CONTRACTOR REPORT. Scientific and technical findings by NASA-sponsored contractors and grantees.
- CONFERENCE PUBLICATION. Collected papers from scientific and technical conferences, symposia, seminars, or other meetings sponsored or cosponsored by NASA.
- SPECIAL PUBLICATION. Scientific, technical, or historical information from NASA programs, projects, and missions, often concerned with subjects having substantial public interest.
- TECHNICAL TRANSLATION. Englishlanguage translations of foreign scientific and technical material pertinent to NASA's mission.

Specialized services also include creating custom thesauri, building customized databases, organizing and publishing research results.

For more information about the NASA STI program, see the following:

- Access the NASA STI program home page at *http://www.sti.nasa.gov*
- E-mail your question via the Internet to *help@sti.nasa.gov*
- Fax your question to the NASA STI Help Desk at 301–621–0134
- Telephone the NASA STI Help Desk at 301–621–0390
- Write to: NASA STI Help Desk NASA Center for AeroSpace Information 7121 Standard Drive Hanover, MD 21076–1320

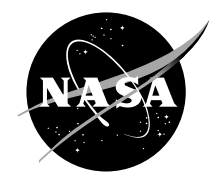

# The Equivalence of the Radial Return and Mendelson Methods for Integrating the Classical Plasticity Equations

*Brett A. Bednarcyk and Jacob Aboudi Ohio Aerospace Institute, Brook Park, Ohio*

*Steven M. Arnold Glenn Research Center, Cleveland, Ohio*

National Aeronautics and Space Administration

Glenn Research Center Cleveland, Ohio 44135

This work was sponsored by the Fundamental Aeronautics Program at the NASA Glenn Research Center.

*Level of Review*: This material has been technically reviewed by technical management.

Available from

NASA Center for Aerospace Information 7121 Standard Drive Hanover, MD 21076–1320

National Technical Information Service 5285 Port Royal Road Springfield, VA 22161

Available electronically at http://gltrs.grc.nasa.gov

# **The Equivalence of the Radial Return and Mendelson Methods for Integrating the Classical Plasticity Equations**

Brett A. Bednarcyk and Jacob Aboudi Ohio Aerospace Institute Brook Park, Ohio 44142

Steven M. Arnold National Aeronautics and Space Administration Glenn Research Center Cleveland, Ohio 44135

# **Abstract**

The radial return and Mendelson methods for integrating the equations of classical plasticity, which appear independently in the literature, are shown to be identical. Both methods are presented in detail as are the specifics of their algorithmic implementation. Results illustrate the methods' equivalence across a range of conditions and address the question of when the methods require iteration in order for the plastic state to remain on the yield surface. FORTRAN code implementations of the radial return and Mendelson methods are provided in the appendix.

### **1. Introduction**

With the advent of modern computers and commercial finite element analysis (FEA) codes, the inelastic analysis of structures is economical and accessible to design engineers. Accounting for inelasticity is critical in today's simulation-based design paradigm in order to capture the true nature of the structural response. This is particularly true in the case of aerospace structures where weight is the driving design parameter. Allowing local inelastic deformation of materials provided the effects of this deformation can be accurately modeled and shown to be safe, can increase design efficiency by minimizing overly conservative designs intended to stave off yielding. As such, mathematical models that treat inelastic deformation of materials have become increasingly important over the last 50 years. Obviously, metallic materials are the primary application of such models. However, polymers and other non-metallic materials that exhibit permanent deformation are beneficiaries of plasticity models as well.

The basic structural problem of interest is the boundary value problem consisting of a specified structural geometry along with specified loading acting on the structure. The goal is to determine the stress, deformation, and strain distribution throughout the structure, which is accomplished through solution of the equilibrium equations while enforcing the boundary conditions, compatibility, and the constitutive relations for the material. In the general, nonlinear case, initial conditions must be specified and, because the problem may be time/history dependent, the solution must be accomplished through incremental and/or iterative methods. As mentioned above, FEA codes provide a convenient means to solving such problems, although many useful structural problems can still be addressed via conventional analytical methods.

This paper addresses one part of the above posed general boundary value problem; namely, the constitutive relations for the material. Equally applicable to FEA and conventional analytical solutions, it will be assumed herein that the constitutive relations in question are active at a point within a structure and that the structure-scale solution satisfies the equilibrium equations, compatibility, and the specified boundary conditions. The problem of interest thus reduces to:

- Given an admissible specified stress/strain state at a given location
- Determine the unspecified stress/strain components at that location

For instance, in the case of FEA, it is the role of the finite element method to ensure that the equilibrium and compatibility equations are satisfied. At a given element integration point and a given loading step, *n*, for a given strain increment, Δε, the problem of interest becomes determination of the new stress state at the integration point for loading step  $n+1$ . This obviously assumes that the converged state is known completely at step *n*.

We now further restrict ourselves to the quasi-static (i.e., non-dynamic) and small deformation regimes and concentrate on *rate-independent classical plasticity*. Classical plasticity is popular due to its simplicity and ease of characterization. In the case of isotropic hardening, a single stress-strain curve is all that is required to characterize the classical plasticity parameters. Obviously, this simplicity limits its accuracy, but classical plasticity does capture the first-order effects of the plastic phenomenon and is quite useful in many instances. Classical plasticity employs a yield function, which describes the onset of plasticity, and an associated flow rule, which dictates the evolution of the plastic strain components. In some cases, local iterations are necessary in order to ensure that the stress state remains on the yield surface during plastic deformation. These iterations are independent of any global iterations required to solve the structural problem and are needed so that the correct local stress/strain state (at a point in the structure) are determined.

The algorithmic implementation of the classical plasticity equations, their integration, and the need for the above-mentioned local iterations are the main focus of this paper. We consider two sources/methods that describe classical plasticity equation integration. The first is the monograph by Mendelson (1968, 1983). Mendelson's integration method has been employed by the present authors for a number of years in a series of non-FEA based micromechanics theories and codes for the inelastic response of composite materials. The second is the so-called "radial return method" (Simo and Taylor, 1985; Simo and Hughes, 1998), which appears to be much more popular and well-known than Mendelson's method. The motivation for this investigation was to determine whether some advantage (computational or otherwise) could be gained by employing the radial return method rather than Mendelson's method, given the popularity of the former. As will be shown, such an advantage was not found because the methods are, in fact, equivalent. While it is not the intent of this paper to attempt to discern which method arose first, we note that the roots of the radial return method are generally attributed to Wilkins (1964). However, it appears that both methods were developed independently.

Restricting the discussion to isotropic hardening (both linear and nonlinear), we begin by presenting in detail the radial return and Mendelson methods, including details of the integration algorithms. Next the two methods are explicitly shown to be equivalent. Note that this equivalence is summarized in tables 1 and 2 via side by side comparisons of the steps involved in the two methods. Results applicable to a monolithic (unreinforced) elastoplastic material are then presented for the two methods to indicate the methods' equivalence while investigating the role of the local iteration procedure. Finally, results are presented for a composite material whose matrix material is treated as elastoplastic within a micromechanics model developed by the present authors. It should be noted that explicit nonlinear isotropic hardening, which was included in the radial return method by Simo and Taylor (1985), has now been included within the Mendelson method. Mendelson's (1968, 1983) hardening is restricted to the linear and piece-wise linear cases. In addition, the FORTRAN code for the radial return and Mendelson methods employed for the presented monolithic results is given in the appendix. This code, with some modification, is suitable for incorporation within an elastoplastic structural analysis code.

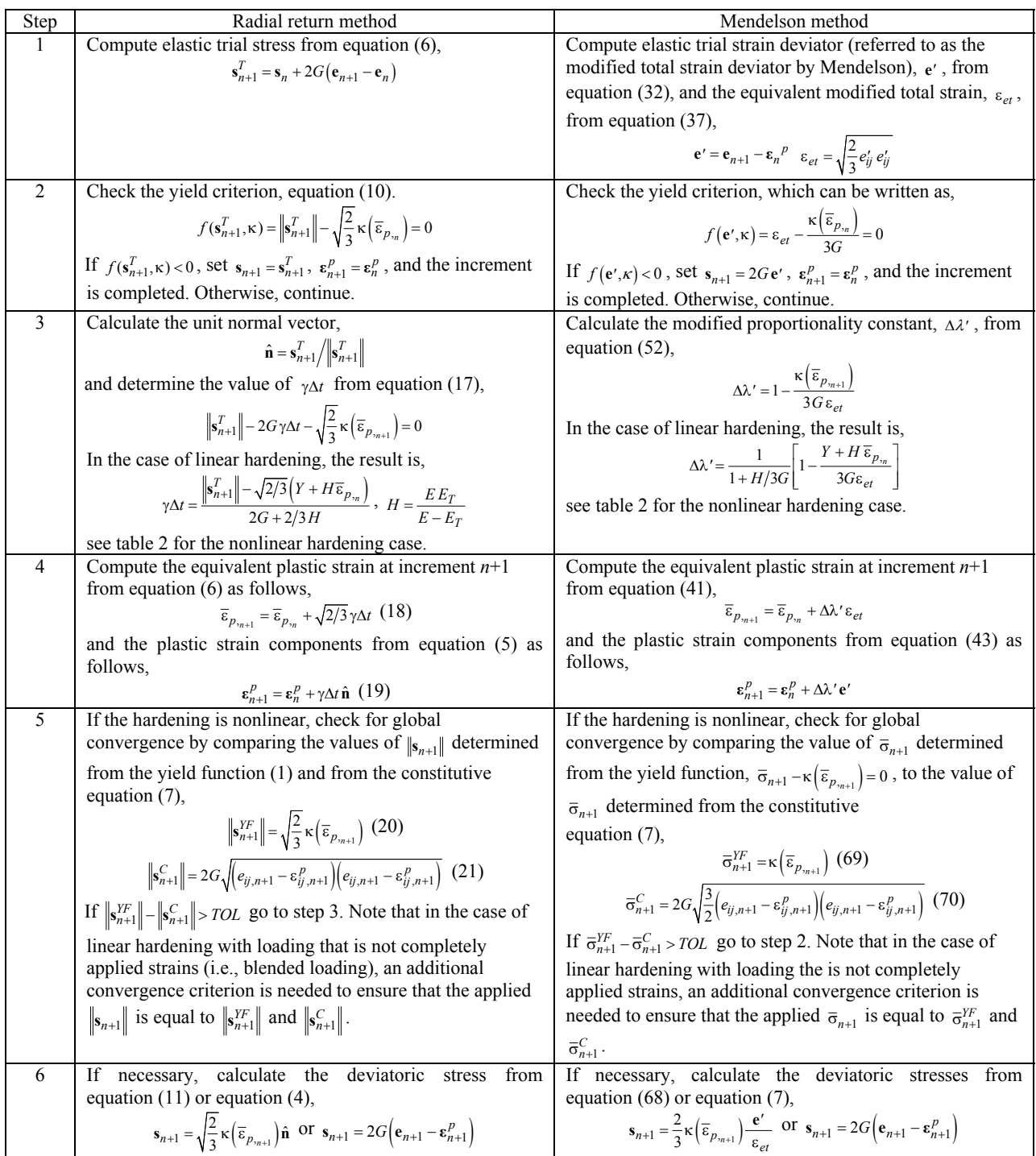

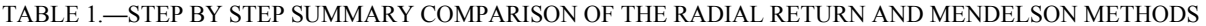

#### TABLE 2**.**—STEP BY STEP SUMMARY COMPARISON OF THE RADIAL RETURN AND MENDELSON METHOD PROCEDURE FOR DETERMINING γΔ*t* AND Δλ′ IN THE CASE OF NONLINEAR HARDENING NEEDED IN STEP 4 OF TABLE 1.

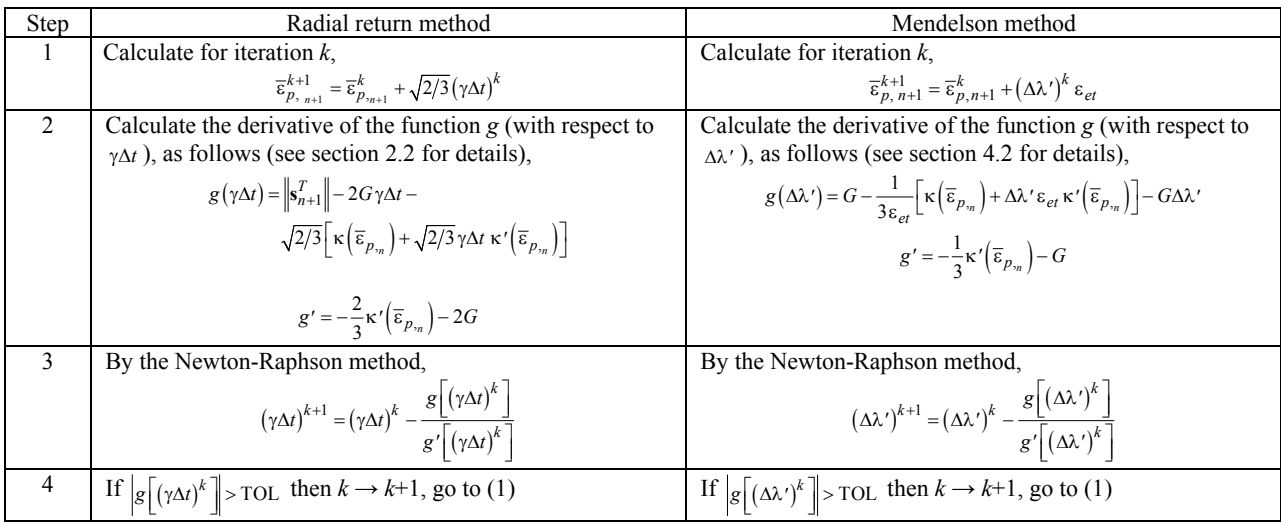

# **2. Radial Return Method**

Let us define the von Mises yield criterion with isotropic strain hardening as follows,

$$
f(\mathbf{s}, \kappa) \equiv \|\mathbf{s}\| - \sqrt{\frac{2}{3}} \kappa \left(\overline{\varepsilon}_p\right) = 0
$$
 (1)

where **s** is the deviator of the stress  $\sigma$ , namely,

$$
s_{ij} = \sigma_{ij} - \frac{1}{3} \sigma_{kk} \delta_{ij}
$$
 (2)

and  $\delta_{ij}$  is the Kronecker delta. Note that for convenience and clarity, a mix of vector and indicial notation will be employed. In equation (1), the norm of **s** is given by,

$$
\|\mathbf{s}\| = \sqrt{s_{ij} s_{ij}} = \sqrt{2J_2} \tag{3}
$$

where  $J_2$  is the second invariant of **s**. In addition,  $\kappa(\bar{\epsilon}_p)$  is the isotropic strain hardening rule, which depends on the equivalent plastic strain:

$$
\overline{\varepsilon}_p = \int \Delta \overline{\varepsilon}_p = \int \sqrt{\frac{2}{3}} \Delta \varepsilon_{ij}^p \Delta \varepsilon_{ij}^p \tag{4}
$$

where  $\varepsilon_{ij}^p$  are the plastic strain components and  $\Delta$  indicates an increment, which may accumulate between step  $n$  and step  $n+1$  of the imposed loading profile. The flow rule is given by,

$$
\Delta \varepsilon_{ij}^P = \gamma \Delta t \frac{\partial f}{\partial s_{ij}} = \gamma \Delta t \,\hat{\mathbf{n}} \tag{5}
$$

where  $\hat{\bf{n}}$  is the unit vector,  $\hat{\bf{n}} = {\bf s}/||{\bf s}||$ , and  $\gamma \Delta t$  is the magnitude of the plastic strain increment, which is in keeping with the nomenclature of Simo and Taylor (1985).

Substituting equation (5) into equation (4) yields,

$$
\Delta \overline{\epsilon}_p = \sqrt{\frac{2}{3}} \gamma \Delta t \tag{6}
$$

The deviatoric nature of the plastic strain allows the constitutive equation for isotropic elastoplastic materials to be written as,

$$
\mathbf{s} = 2G\left(\mathbf{e} - \mathbf{\varepsilon}^p\right) \tag{7}
$$

where *G* is the shear modulus and **e** is the deviator of the total strain  $\varepsilon$ ,

$$
e_{ij} = \varepsilon_{ij} - \frac{1}{3} \varepsilon_{kk} \delta_{ij}
$$
 (8)

According to the radial return mapping algorithm, at the current increment, *n*, we assume an elastic trial stress applicable to the next increment, *n*+1,

$$
\mathbf{s}_{n+1}^T = \mathbf{s}_n + 2G(\mathbf{e}_{n+1} - \mathbf{e}_n)
$$
 (9)

where  $e_{n+1}$  is the deviatoric strain at the next increment. This deviatoric strain may be known exactly, as in the case of pure strain specified loading on the material, it may be derived from blended stress/strain loading on the material, or it may be passed to the plasticity model from a higher scale model such as the finite element method. The radial return algorithm requires that the correct  $e_{n+1}$  is known or can be determined through a global iteration procedure.

From the yield criterion, equation (1), if

$$
f(\mathbf{s}_{n+1}^T, \kappa) = \left\| \mathbf{s}_{n+1}^T \right\| - \sqrt{\frac{2}{3}} \kappa \left( \overline{\varepsilon}_{p,n} \right) < 0 \tag{10}
$$

then no yielding occurs (i.e., the deformation is elastic) and  $\mathbf{s}_{n+1} = \mathbf{s}_{n+1}^T$ . Otherwise, from equations (5) and (7), we have,

$$
\frac{\mathbf{s}_{n+1} - \mathbf{s}_n}{\Delta t} = 2G \left( \frac{\mathbf{e}_{n+1} - \mathbf{e}_n}{\Delta t} - \gamma \hat{\mathbf{n}} \right)
$$
(11)

Substituting for  $s_n$  in equation (11) using equation (9) we get,

$$
\mathbf{s}_{n+1} = \mathbf{s}_{n+1}^T - 2G\gamma\Delta t \,\hat{\mathbf{n}}\tag{12}
$$

Since  $\hat{\mathbf{n}} = \mathbf{s}/||\mathbf{s}||$ , we have,  $\mathbf{s}_{n+1} = ||\mathbf{s}_{n+1}|| \hat{\mathbf{n}}$ , and by substitution into equation (12), it can be shown that the unit normal vector  $\hat{\mathbf{n}}$  can be determined in terms of the trial elastic stress  $\mathbf{s}_{n+1}^T$  according to,  $\hat{\mathbf{n}} = \mathbf{s}_{n+1}^T / \|\mathbf{s}_{n+1}^T\|$ . This fact is key to the radial return method because it indicates that the directionality of the trial stress is identical to that of the converged stress, which is on the yield surface. It is therefore possible to return to the yield surface along this unit vector.

By multiplying equation (1) at increment  $n+1$  by  $\hat{\bf{n}}$ , we obtain,

$$
\left[\|\mathbf{s}_{n+1}\| - \sqrt{\frac{2}{3}}\kappa \left(\overline{\boldsymbol{\varepsilon}}_{p,n+1}\right)\right]\hat{\mathbf{n}} = \mathbf{0}
$$
\n(13)

Thus, from  $\mathbf{s}_{n+1} = ||\mathbf{s}_{n+1}|| \hat{\mathbf{n}}$ , it follows that,

$$
\mathbf{s}_{n+1} - \sqrt{\frac{2}{3}} \kappa \left( \overline{\mathbf{\varepsilon}}_{p_{n+1}} \right) \hat{\mathbf{n}} = \mathbf{0}
$$
 (14)

From equation (12),

$$
\mathbf{s}_{n+1} = \hat{\mathbf{n}} \left\| \mathbf{s}_{n+1}^T \right\| - 2G\gamma \Delta t \,\hat{\mathbf{n}} = \hat{\mathbf{n}} \left[ \left\| \mathbf{s}_{n+1}^T \right\| - 2G\gamma \Delta t \right] \tag{15}
$$

Substituting equation (15) into equation (14), we obtain,

$$
\left[\left\|\mathbf{s}_{n+1}^T\right\| - 2G\gamma\Delta t - \sqrt{\frac{2}{3}}\,\kappa\left(\overline{\varepsilon}_{p_{n+1}}\right)\right]\hat{\mathbf{n}} = \mathbf{0} \tag{16}
$$

Hence, we will define the function  $g(\gamma \Delta t)$  as the bracketed term in equation (16), namely,

$$
g(\gamma \Delta t) = \left\| \mathbf{s}_{n+1}^T \right\| - 2G\gamma \Delta t - \sqrt{\frac{2}{3}} \kappa \left( \overline{\varepsilon}_{p, n+1} \right) = 0 \tag{17}
$$

This nonlinear equation is used to determine the value of γΔ*t* .

With the above equations, the formulation required to determine all variables at increment *n*+1 given their values at increment *n* has been completed. The radial return method can thus be summarized as follows (see also table 1):

(1) Compute elastic trial stress from equation (6),

$$
\mathbf{s}_{n+1}^T = \mathbf{s}_n + 2G(\mathbf{e}_{n+1} - \mathbf{e}_n)
$$

(2) Check the yield criterion, equation (10). If  $f(s_{n+1}^T, \kappa) < 0$ , set  $s_{n+1} = s_{n+1}^T$ ,  $\epsilon_{n+1}^p = \epsilon_n^p$ , and the increment is completed. Otherwise, continue.

(3) Calculate the unit normal vector,

$$
\hat{\mathbf{n}} = \mathbf{s}_{n+1}^T / \left\| \mathbf{s}_{n+1}^T \right\|
$$

and determine the value of γΔ*t* from equation (17). See sections 2.1 and 2.2 below for the linear and nonlinear hardening cases.

(4) Compute the equivalent plastic strain at increment *n*+1 from equation (6) as follows,

$$
\overline{\epsilon}_{p_{2n+1}} = \overline{\epsilon}_{p_{2n}} + \sqrt{\frac{2}{3}} \gamma \Delta t \tag{18}
$$

and the plastic strain components from equation (5) as follows,

$$
\boldsymbol{\varepsilon}_{n+1}^p = \boldsymbol{\varepsilon}_n^p + \gamma \Delta t \, \hat{\mathbf{n}} \tag{19}
$$

(5) If the hardening is nonlinear, check for global convergence by comparing the value of  $||\mathbf{s}_{n+1}||$ determined from the yield function, equation (1), to the value of  $||\mathbf{s}_{n+1}||$  determined from the constitutive equation (7). That is, the value of  $\|\mathbf{s}_{n+1}\|$  from the yield function is given by,

$$
\left\| \mathbf{s}_{n+1}^{YF} \right\| = \sqrt{\frac{2}{3}} \kappa \left( \overline{\varepsilon}_{p_{n+1}} \right)
$$
 (20)

and the value of  $\|\mathbf{s}_{n+1}\|$  from the constitutive equation (7) (utilizing eq. (3)) is,

$$
\left\|\mathbf{s}_{n+1}^C\right\| = 2G\sqrt{\left(e_{ij,n+1} - \varepsilon_{ij,n+1}^p\right)\left(e_{ij,n+1} - \varepsilon_{ij,n+1}^p\right)}
$$
(21)

If  $\|\mathbf{s}_{n+1}^{YF}\| - \|\mathbf{s}_{n+1}^{C}\|$  > *TOL*<sup>†</sup> go to step 3. Note that in the case of linear hardening with loading involving anything other than six specified strain components, an additional convergence criterion is needed to ensure that the applied  $\|\mathbf{s}_{n+1}\|$  is equal to  $\|\mathbf{s}_{n+1}^{YF}\|$  and  $\|\mathbf{s}_{n+1}^{C}\|$ .

(6) If necessary, calculate the deviatoric stress from equation (14) or equation (7),

$$
\mathbf{s}_{n+1} = \sqrt{\frac{2}{3}} \kappa \left( \overline{\varepsilon}_{p_{n+1}} \right) \hat{\mathbf{n}} \text{ or } \mathbf{s}_{n+1} = 2G \Big( \mathbf{e}_{n+1} - \mathbf{\varepsilon}_{n+1}^p \Big)
$$

#### **2.1 Linear Hardening**

In the case of linear hardening, in which,

 $\overline{a}$ 

<sup>&</sup>lt;sup>†</sup> It is suggested to use a *TOL* value that is a small fraction of  $\|\mathbf{s}_{n+1}^C\|$ , such as  $TOL = 0.0000001 \|\mathbf{s}_{n+1}^C\|$ .

$$
\kappa \left( \overline{\epsilon}_p \right) = Y + H \overline{\epsilon}_p \tag{22}
$$

where *Y* and *H* are the yield stress and hardening slope (i.e.,  $H = \partial \overline{\sigma}/\partial \overline{\epsilon}_p$ , where  $\overline{\sigma} = \sqrt{3/2 s_{ij} s_{ij}}$  is the effective stress) in simple tension, we can readily determine the value of γΔ*t* from equation (17). Because equation (22) is linear, the function κ at step  $n+1$  is known exactly in terms of the value of κ at step *n*,

$$
\kappa\left(\overline{\epsilon}_{p_{\nu_{n+1}}}\right) = \kappa\left(\overline{\epsilon}_{p_{\nu_{n}}}\right) + H\left[\overline{\epsilon}_{p_{\nu_{n+1}}}-\overline{\epsilon}_{p_{\nu_{n}}}\right]
$$
(23)

Substituting equations (22) and (18) into equation (23) yields,

$$
\kappa\left(\overline{\epsilon}_{p_{n+1}}\right) = Y + H\,\overline{\epsilon}_{p_{n}} + H\sqrt{\frac{2}{3}}\gamma\Delta t\tag{24}
$$

and substituting equation (24) into equation (17) gives,

$$
\gamma \Delta t = \frac{\left\| \mathbf{s}_{n+1}^T \right\| - \sqrt{\frac{2}{3}} \left( Y + H \overline{\boldsymbol{\epsilon}}_{p_{\gamma_n}} \right)}{2G + \frac{2}{3} H} \tag{25}
$$

Note that the relationship between *H* and the actual slope (the tangent modulus,  $E_T$ ) of the uniaxial stressstrain curve in the plastic region is given by,

$$
H = \frac{E E_T}{E - E_T} \tag{26}
$$

where  $E$  is the elastic tensile modulus. Linear hardening can also be implemented as piece-wise linear hardening in order to approximate nonlinear hardening.

#### **2.2 Nonlinear Hardening**

In the general case of nonlinear hardening the value of  $\gamma \Delta t$  is obtained from equation (17) by employing the Newton-Raphson algorithm as follows (see also table 2):

(1) Calculate for iteration *k*,

$$
\overline{\epsilon}_{p, n+1}^{k+1} = \overline{\epsilon}_{p, n+1}^{k+1} + \sqrt{\frac{2}{3}} (\gamma \Delta t)^k
$$

- (2) Calculate the derivative of the function *g* (with respect to  $\gamma \Delta t$ ), as follows,
	- From equation  $(6)$ ,

$$
\overline{\epsilon}_{p_{n+1}} = \overline{\epsilon}_{p_n} + \sqrt{\frac{2}{3}} \gamma \Delta t
$$

Expanding the function  $\kappa$  as a 1st-order Taylor series,

$$
\kappa\left(\overline{\epsilon}_{p,n+1}\right) = \kappa\left(\overline{\epsilon}_{p,n} + \sqrt{\frac{2}{3}}\gamma\Delta t\right) = \kappa\left(\overline{\epsilon}_{p,n}\right) + \sqrt{\frac{2}{3}}\gamma\Delta t \kappa'\left(\overline{\epsilon}_{p,n}\right)
$$

Hence, from equation (17),

$$
g(\gamma \Delta t) = \left\| \mathbf{s}_{n+1}^T \right\| - 2G\gamma \Delta t - \sqrt{\frac{2}{3}} \left[ \kappa \left( \overline{\varepsilon}_{p_{n}} \right) + \sqrt{\frac{2}{3}} \gamma \Delta t \kappa' \left( \overline{\varepsilon}_{p_{n}} \right) \right]
$$

Therefore,

$$
g' = -\frac{2}{3}\kappa'\left(\overline{\varepsilon}_{p_{n}}\right) - 2G
$$

(3) By the Newton-Raphson method,

$$
(\gamma \Delta t)^{k+1} = (\gamma \Delta t)^k - \frac{g[(\gamma \Delta t)^k]}{g'[(\gamma \Delta t)^k]}
$$

(4) If 
$$
\left| g \left[ \left( \gamma \Delta t \right)^k \right] \right| > \text{TOL}^{\ddagger}
$$
 then  $k \to k+1$ , go to (1)

Let us illustrate the nonlinear hardening for the case in which the hardening function is given by,

$$
\kappa\left(\overline{\varepsilon}_p\right) = Y - \frac{H}{A} \left(e^{-A\overline{\varepsilon}_p} - 1\right)
$$
 (27)

where *Y* is the yield stress in simple tension and *H* and *A* are material parameters. Elastic-perfectly plastic material response is obtained when  $H = 0$  and bilinear material response (i.e., linear hardening) is obtained when *A* is small (but not zero), yielding

$$
\kappa \left( \overline{\epsilon}_p \right) = Y + H \overline{\epsilon}_p \tag{28}
$$

and we see that the parameter H is then the hardening slope. In the general case, *H* is the initial slope of the nonlinear portion of the material response. Finally, for large values of  $\overline{\epsilon}_p$ , the stress will saturate to a value of  $Y + H/A$ . Note that the derivative,  $\kappa'(\bar{\epsilon}_{p_{n}})$ , needed in step 2 of the radial return procedure above, is given by,

$$
\kappa'\left(\overline{\epsilon}_{p_{\gamma_n}}\right) = H e^{-A\overline{\epsilon}_{p_{\gamma_n}}}
$$
 (29)

 ‡ A small value for the Newton-Raphson tolerance, such as 0.0001, is suggested.

#### **3. Mendelson Method**

Mendelson (1968) derived plastic strain – total strain plasticity relations, which enable the computation of the plastic strain increments from total strains without recourse to the stresses. As in the radial return method, it is assumed that the load is incremented from a completely known state at increment *n* to the next increment  $n+1$ , with the task being to determine the state at this next increment in the context of classical plasticity. The strain at the next increment can thus be written as,

$$
\varepsilon_{n+1} = \varepsilon_{n+1}^e + \varepsilon_n^p + \Delta \varepsilon^p \tag{30}
$$

where the superscript "*e*" refers to an elastic quantity. Subtracting the mean strain ( $\varepsilon_{mean} = \varepsilon_{kk}/3$ ) from both sides of equation (30) yields,

$$
\mathbf{e}_{n+1} = \mathbf{e}_{n+1}^e + \mathbf{\varepsilon}_n^p + \Delta \mathbf{\varepsilon}^p \tag{31}
$$

The Mendelson method defines the modified total strain deviator associated with the increment as,

$$
\mathbf{e}' = \mathbf{e}_{n+1} - \mathbf{e}_n^p \tag{32}
$$

Combining equations (32) and (31),

$$
\mathbf{e}' = \mathbf{e}_{n+1}^e + \Delta \mathbf{\varepsilon}^p \tag{33}
$$

From Hooke's law and the Prandtl-Reuss equations we have,

$$
\mathbf{e}_{n+1}^e = \frac{\mathbf{s}_{n+1}}{2G} = \frac{\Delta \mathbf{\varepsilon}^p}{2G \Delta \lambda} \tag{34}
$$

where  $\Delta\lambda$  is the Prandtl-Reuss proportionality constant. Substituting equation (34) into equation (33),

$$
\mathbf{e}' = \left(1 + \frac{1}{2G\,\Delta\lambda}\right)\Delta\mathbf{\varepsilon}^p\tag{35}
$$

Multiplying both sides of equation (31) by 2/3 times itself,

$$
\frac{2}{3}e'_{ij}e'_{ij} = \frac{2}{3}\left(1 + \frac{1}{2G\,\Delta\lambda}\right)^2 \Delta\varepsilon_{ij}^P \,\Delta\varepsilon_{ij}^P \tag{36}
$$

Mendelson defines the equivalent modified total strain as,

$$
\varepsilon_{et} = \sqrt{\frac{2}{3} e_{ij}' e_{ij}'}
$$
 (37)

which, along with equation (4) allows the following equation to be written from equation (37),

$$
\varepsilon_{et} = \left(1 + \frac{1}{2G\,\Delta\lambda}\right)\Delta\overline{\varepsilon}_p\tag{38}
$$

We now define a modified proportional constant  $\Delta \lambda'$  such that,

$$
\frac{1}{\Delta\lambda'} = 1 + \frac{1}{2G\,\Delta\lambda} \tag{39}
$$

so equation (39) can be written as,

$$
\Delta \overline{\varepsilon}_p = \Delta \lambda' \varepsilon_{et} \tag{40}
$$

Then,

$$
\overline{\varepsilon}_{p_{n+1}} = \overline{\varepsilon}_{p_n} + \Delta \lambda' \varepsilon_{et} \tag{41}
$$

and from equation (35),

$$
\Delta \varepsilon^p = \Delta \lambda' \mathbf{e}' \tag{42}
$$

leading to,

$$
\boldsymbol{\varepsilon}_{n+1}^p = \boldsymbol{\varepsilon}_n^p + \Delta \lambda' \mathbf{e}' \tag{43}
$$

The essential step in determining the state at the next increment *n*+1 has thus been reduced to the determination of the modified proportionality constant Δλ′ . To do so, we write the Prandtl-Reuss equations,

$$
\Delta \varepsilon_{ij}^p = s_{ij,n+1} \Delta \lambda \tag{44}
$$

and multiply each side by 2/3 times itself and take the square root,

$$
\sqrt{\frac{2}{3}\Delta\varepsilon_{ij}^p\Delta\varepsilon_{ij}^p} = \sqrt{\frac{2}{3}s_{ij,n+1}s_{ij,n+1}\Delta\lambda^2}
$$
(45)

From equation (4) and the definition of the effective stress,  $\bar{\sigma} = \sqrt{3/2 s_{ij} s_{ij}}$ , equation (45) can be written as,

$$
\Delta \overline{\epsilon}_p = \frac{2}{3} \Delta \lambda \, \overline{\sigma}_{n+1} \tag{46}
$$

Solving equation (46) for  $\Delta\lambda$  and substituting into equation (38) yields,

$$
\varepsilon_{et} = \left(1 + \frac{\overline{\sigma}_{n+1}}{3G\,\Delta\overline{\varepsilon}_p}\right)\Delta\overline{\varepsilon}_p\tag{47}
$$

or,

$$
\Delta \overline{\varepsilon}_p = \varepsilon_{et} - \frac{\overline{\sigma}_{n+1}}{3G} \tag{48}
$$

Then, substituting equation (40) into equation (48), we have,

$$
\Delta \lambda' = 1 - \frac{\overline{\sigma}_{n+1}}{3G \varepsilon_{et}} \tag{49}
$$

where  $\bar{\sigma}$  is taken from the yield function, i.e., for linear hardening,

$$
\overline{\sigma} = Y + H\overline{\epsilon}_p \tag{50}
$$

# **4. Equivalence of the Radial Return and Mendelson Methods**

It is now possible to show that the Mendelson method is exactly equivalent to the radial return method. First, it follows from equation (1) (and can be clearly seen by comparing equation (50) to equation (22)), that Mendelson's  $\bar{\sigma}$  is equivalent to the function κ in the radial return method, which defines the material hardening law. That is,

$$
\overline{\sigma} = \kappa \left( \overline{\epsilon}_p \right) \tag{51}
$$

allowing equation (49) to be written as,

$$
\Delta \lambda' = 1 - \frac{\kappa \left(\overline{\epsilon}_{p_{m+1}}\right)}{3 G \epsilon_{et}} \tag{52}
$$

From the material elastoplastic constitutive equation (7), at the known increment *n*, we have,

$$
\mathbf{s}_n = 2G\Big(\mathbf{e}_n - \mathbf{\varepsilon}_n^p\Big) \tag{53}
$$

Substituting equation (53) into equation (9) and comparing to equation (32) yields,

$$
\mathbf{s}_{n+1}^T = 2G\Big(\mathbf{e}_{n+1} - \mathbf{\varepsilon}_n^p\Big) = 2\,G\,\mathbf{e}'\tag{54}
$$

and we see the equivalence between the role of the trial stress in the radial return method and the modified total strain deviator in the Mendelson method. The latter is, in fact, a strain-like trial quantity. This can be shown independently by considering equation (31) in the trial state, where the elastic strain deviator becomes the trial strain deviator and it is assumed that, in the trial condition,  $\Delta \boldsymbol{\varepsilon}^p = 0$ . Equation (31) can then be written as,

$$
\mathbf{e}_{n+1} = \mathbf{e}_{n+1}^T + \mathbf{\varepsilon}_n^p \tag{55}
$$

where the trial strain deviator is denoted as  $\mathbf{e}_{n+1}^T$ . Rearranging equation (55) and comparing to equation (32), we have,

$$
\mathbf{e}_{n+1}^T = \mathbf{e}_{n+1} - \mathbf{e}_n^p = \mathbf{e}' \tag{56}
$$

thus confirming that Mendelson's modified total strain deviator is indeed a trial strain deviator in the sense of the radial return method.

From equations (54), (37), and (3),

$$
\left\| \mathbf{s}_{n+1}^T \right\| = \sqrt{\left(s_{ij}^T\right)_{n+1} \left(s_{ij}^T\right)_{n+1}} = 2G\sqrt{e_{ij}' e_{ij}'} = \sqrt{6} G \,\varepsilon_{et} \tag{57}
$$

which gives,

$$
\varepsilon_{et} = \frac{1}{\sqrt{6}\,G} \left\| \mathbf{s}_{n+1}^T \right\| \tag{58}
$$

and we see that Mendelson's equivalent modified total strain takes on a role analogous to that of the norm of the trial stress in the radial return method. We also note that the radial return method unit normal,  $\hat{\mathbf{n}} = \mathbf{s}_{n+1}^T / \|\mathbf{s}_{n+1}^T\|$ , can be written in terms of Mendelson's modified quantities using equations (54) and (57) as,

$$
\hat{\mathbf{n}} = \sqrt{\frac{2}{3}} \frac{\mathbf{e}'}{\varepsilon_{et}} \tag{59}
$$

Substituting equation (59) into equation (52) yields,

$$
\Delta \lambda' = 1 - \sqrt{\frac{2}{3}} \frac{\kappa \left(\overline{\epsilon}_{p_{\gamma_{n+1}}}\right)}{\left\|\mathbf{s}_{n+1}^T\right\|} \tag{60}
$$

Comparing equation (18) with equation (41), we have,

$$
\Delta \lambda' \varepsilon_{et} = \sqrt{\frac{2}{3}} \gamma \Delta t \tag{61}
$$

Substituting equations (58) and (60) into equation (61) gives,

$$
\left[1 - \sqrt{\frac{2}{3}} \frac{\kappa \left(\overline{\epsilon}_{p_{n+1}}\right)}{\|\mathbf{s}_{n+1}^T\|}\right] \frac{1}{\sqrt{6} \, G} \|\mathbf{s}_{n+1}^T\| = \sqrt{\frac{2}{3}} \, \gamma \Delta t \tag{62}
$$

Rearranging equation (62), we have,

$$
\left\| \mathbf{s}_{n+1}^T \right\| - 2G\gamma \Delta t - \sqrt{\frac{2}{3}} \kappa \left( \overline{\varepsilon}_{p_{n+1}} \right) = 0 \tag{63}
$$

which is identical to the radial return method equation (17) that is employed as the consistency condition to determine  $\gamma \Delta t$ . Note that the Mendelson method equation (43) must be equivalent to the radial return method equation (19), which provides another route to establishing equation (63) through the Mendelson method equations. Thus, with the arrival at equation (63), along with the equivalence between equations (18) and (41) and equations (19) and (43), it has been demonstrated that the radial return and Mendelson methods are *indeed equivalent*. In fact, Mendelson's method may be considered a total strain formulation of the radial return method. Conversely, of course, the radial return method may be considered a stress formulation of Mendelson's total strain method.

A final issue to consider when evaluating the equivalence between the two methods is the two possible alternative approaches that may be taken in the radial return method to calculate the deviatoric stress for increment  $n+1$ , step 6 in the procedure summarized in section 2. The value of  $s_{n+1}$  can be determined from equation (14), which is derived from the yield criterion, equation (1). Alternatively,  $\mathbf{s}_{n+1}$ can be determined from the constitutive equation (53), applied at increment  $n+1$ ,

$$
\mathbf{s}_{n+1} = 2G\left(\mathbf{e}_{n+1} - \mathbf{e}_{n+1}^p\right) \tag{64}
$$

as both  $e_{n+1}$  and  $e_{n+1}^p$  are known at this point in the procedure. As discussed in step 5 of the radial return method procedure, in the case of nonlinear hardening and in the case of blended stress/strain loading, global iteration is needed to ensure that these two values of  $s_{n+1}$  are equivalent. In the context of the Mendelson method, it is also possible to determine the deviatoric stress components directly from the yield function. We first substitute equation (42) into equation (44), resulting in,

$$
\Delta \lambda' \mathbf{e}' = \mathbf{s}_{n+1} \Delta \lambda \tag{65}
$$

and from equation (39) we have,

$$
\Delta\lambda = \frac{\Delta\lambda'}{2G(1-\Delta\lambda')}
$$
\n(66)

Substituting equation (66) into equation (65) yields,

$$
\mathbf{s}_{n+1} = 2G(1 - \Delta \lambda')\mathbf{e}'\tag{67}
$$

and substituting equation (51) into equation (67), we arrive at,

$$
\mathbf{s}_{n+1} = \frac{2}{3} \kappa \left( \overline{\varepsilon}_{p_{n+1}} \right) \frac{\mathbf{e}'}{\varepsilon_{et}} \tag{68}
$$

which enables the calculation of the stress deviator components directly from the yield function, analogous to equation (14) in the radial return method.

To summarize the Mendelson method in a form analogous to that presented in section 2 for the radial return method, the process is as follows (see also table 1),

(1) Compute elastic trial strain deviator (referred to as the modified total strain deviator by Mendelson), **e**′ , from equation (32),

$$
\mathbf{e}' = \mathbf{e}_{n+1} - \mathbf{\varepsilon}_n^{\ \ p}
$$

and compute the equivalent modified total strain,  $\varepsilon_{et}$ , from equation (37),

$$
\varepsilon_{et} = \sqrt{\frac{2}{3} e'_{ij} e'_{ij}}
$$

(2) Check the yield criterion, which, from equations (10) and (58), can be written as,

$$
f(\mathbf{e}', \kappa) = \varepsilon_{et} - \frac{\kappa(\overline{\varepsilon}_{p_m})}{3G} = 0
$$

If  $f(e', \kappa) < 0$ , set  $s_{n+1} = 2Ge'$ ,  $\epsilon_{n+1}^p = \epsilon_n^p$ , and the increment is completed. Otherwise, continue.

(3) Calculate the modified proportionality constant,  $\Delta \lambda'$ , from equation (52),

$$
\Delta \lambda' = 1 - \frac{\kappa \left(\overline{\epsilon}_{p_{.n+1}}\right)}{3 G \epsilon_{et}}
$$

See sections 4.1 and 4.2 below for procedures involving linear and nonlinear hardening.

(4) Compute the equivalent plastic strain at increment  $n+1$  from equation (41),

$$
\overline{\varepsilon}_{p_{n+1}} = \overline{\varepsilon}_{p_{n}} + \Delta \lambda' \varepsilon_{et}
$$

and the plastic strain components from equation (43) as follows,

$$
\varepsilon_{n+1}^p = \varepsilon_n^p + \Delta \lambda' \mathbf{e}'
$$

(5) If the hardening is nonlinear, check for global convergence by comparing the value of  $\bar{\sigma}_{n+1}$ determined from the yield function,  $\overline{\sigma}_{n+1} - \kappa \left( \overline{\epsilon}_{p_{n+1}} \right) = 0$ , to the value of  $\overline{\sigma}_{n+1}$  determined from the constitutive equation (7). That is, the value of  $\bar{\sigma}_{n+1}$  from the yield function is given by,

$$
\overline{\sigma}_{n+1}^{YF} = \kappa \left( \overline{\epsilon}_{p_{n+1}} \right)
$$
 (69)

and the value of  $\bar{\sigma}_{n+1}$  from the constitutive equation (4) (utilizing equation (3)) is,

$$
\overline{\sigma}_{n+1}^C = 2G \sqrt{\frac{3}{2} \left( e_{ij,n+1} - \varepsilon_{ij,n+1}^P \right) \left( e_{ij,n+1} - \varepsilon_{ij,n+1}^P \right)}
$$
(70)

If  $\bar{\sigma}_{n+1}^{YF} - \bar{\sigma}_{n+1}^{C} > TOL$ <sup>§</sup> go to step 2. Note that in the case of linear hardening with loading involving anything other than six specified strain components, an additional convergence criterion is needed to ensure that the applied  $\bar{\sigma}_{n+1}$  is equal to  $\bar{\sigma}_{n+1}^{YF}$  and  $\bar{\sigma}_{n+1}^{C}$ .

(6) If necessary, calculate the deviatoric stresses from equation (68) or equation (7),

$$
s_{ij,n+1} = \frac{2}{3}\kappa \left(\overline{\varepsilon}_{p,n+1}\right) \frac{\mathbf{e}'}{\varepsilon_{et}} \text{ or } \mathbf{s}_{n+1} = 2G\left(\mathbf{e}_{n+1} - \mathbf{\varepsilon}_{n+1}^p\right)
$$

#### **4.1 Linear Hardening**

In the case of linear hardening, a closed-form solution exists for determining the modified proportionality constant,  $\Delta \lambda'$ , for a given increment. This is analogous to the closed form solution for γΔ*t* obtained for the radial return method in section 2.1. For linear hardening within the Mendelson method, equations (22) and (23) are applicable. Substituting equations (22) and (41) into equation (23), we have,

$$
\kappa\left(\overline{\varepsilon}_{p_{n+1}}\right) = Y + H\,\overline{\varepsilon}_{p_n} + H\,\Delta\lambda'\,\varepsilon_{et} \tag{71}
$$

Substituting equation (71) into equation (52) yields,

$$
\Delta \lambda' = 1 - \frac{1}{3G \varepsilon_{et}} \left( Y + H \overline{\varepsilon}_{p_{\gamma_n}} \right) - \frac{H}{3G} \Delta \lambda'
$$
\n(72)

Solving equation (72) for  $\Delta \lambda'$ , we arrive at,

$$
\Delta \lambda' = \frac{1}{1 + H/3G} \left[ 1 - \frac{Y + H \overline{\epsilon}_{p_{n}}}{3G \epsilon_{et}} \right]
$$
(73)

#### **4.2 Nonlinear Hardening**

In the general case of nonlinear hardening the value of  $\Delta \lambda'$  is obtained employing the Newton-Raphson algorithm. We first write equation (52) as,

$$
g(\Delta \lambda') = 1 - \frac{\kappa(\overline{\epsilon}_{p_{2n+1}})}{3G \epsilon_{et}} - \Delta \lambda' = 0
$$
 (74)

The procedure is then as follows (see also table 2):

(1) Calculate for iteration *k*,

<sup>§</sup> It is suggested to use a *TOL* value that is a small fraction of  $\overline{\sigma}_{n+1}^C$ , such as  $TOL = 0.0000001(\overline{\sigma}_{n+1}^C)$ .

 $\overline{a}$ 

$$
\overline{\epsilon}_{p, n+1}^{k+1} = \overline{\epsilon}_{p, n+1}^{k} + (\Delta \lambda')^{k} \epsilon_{et}
$$

(2) Calculate the derivative of the function *g* (with respect to  $\Delta \lambda'$ ), as follows, From equation (41),

$$
\overline{\varepsilon}_{p, n+1} = \overline{\varepsilon}_{p,n} + \Delta \lambda' \varepsilon_{et}
$$

Expanding the function  $\kappa$  as a 1st-order Taylor series,

$$
\kappa\left(\overline{\epsilon}_{p,n+1}\right) = \kappa\left(\overline{\epsilon}_{p,n} + \Delta\lambda'\epsilon_{et}\right) = \kappa\left(\overline{\epsilon}_{p,n}\right) + \Delta\lambda'\epsilon_{et}\kappa'\left(\overline{\epsilon}_{p,n}\right)
$$

Hence, from equation (74),

$$
g(\Delta \lambda') = G - \frac{1}{3 \varepsilon_{et}} \Big[ \kappa \Big( \overline{\varepsilon}_{p,n} \Big) + \Delta \lambda' \varepsilon_{et} \kappa' \Big( \overline{\varepsilon}_{p,n} \Big) \Big] - G \Delta \lambda' = 0
$$

Therefore,

$$
g' = -\frac{1}{3}\kappa'\left(\overline{\varepsilon}_{p_n}\right) - G
$$

(3) By the Newton-Raphson method,

$$
(\Delta\lambda')^{k+1} = (\Delta\lambda')^k - \frac{g[(\Delta\lambda')^k]}{g'[(\Delta\lambda')^k]}
$$

(4) If 
$$
\left| g \left[ \left( \Delta \lambda' \right)^k \right] \right| > \text{TOL}^{**}
$$
 then  $k \to k+1$ , go to (1)

# **5. Results and Discussion**

In order to illustrate that the radial return and Mendelson Methods, as outlined above, provide identical results, the two methods are compared for a number of cases and the convergence behavior of the methods is highlighted. For a monolithic (unreinforced) elastoplastic material, we consider both pure strain and blended stress/strain loading conditions for both linear and exponential isotropic hardening. These results were generated using the FORTRAN program provided in the appendix. In addition, results are presented for a composite material whose elastoplastic matrix response is modeled using the radial return and Mendelson methods. These results were generated by implementing the two methods within the High-Fidelity Generalized Method of Cells (HFGMC) micromechanics model (Aboudi et al., 2003) so as to represent the matrix elastoplastic response.

In all cases, the material properties (elastic modulus, Poisson's ratio, and yield stress, respectively) are given by,

$$
E = 55.16
$$
 GPa  $v = 0.3$   $Y = 90$  MPa

 $\overline{a}$ 

<sup>\*\*</sup> A small value for the Newton-Raphson tolerance, such as 0.0001, is suggested.

The material parameter, *H*, which corresponds to the hardening slope in the case of linear hardening (see eq. (22)) and the initial hardening slope in the case of exponential hardening (see eq. (27)) is taken as zero in the special case of elastic-perfectly plastic behavior. In all other cases, a value of  $H = 10$  GPa is employed. The remaining material parameter required for exponential hardening, *A*, is varied in the results presented below.

We begin by considering the linearly hardening, monolithic (unreinforced), elastoplastic material described above. Given the fact that classical plasticity is applicable to a volume element of material, the corresponding stress and strain components at this material point must be specified. Therefore, within the FORTRAN program, any combination of  $\sigma_{11}$  or  $\varepsilon_{11}$ ,  $\sigma_{22}$  or  $\varepsilon_{22}$ ,  $\sigma_{33}$  or  $\varepsilon_{33}$ ,  $\sigma_{23}$  or  $\varepsilon_{23}$ ,  $\sigma_{13}$  or  $\varepsilon_{13}$ , and  $\sigma_{12}$  or  $\varepsilon_{12}$  may be prescribed. It should be noted that prescribing these stress and strain components within the computer program, often referred to as "loading" by the constitutive modeling community, is not the same as loading imposed on a physical boundary or surface of a structure, either in experiments or in FEA simulations. The first case considered involves specification of all six strain components, while all six stress components are unspecified and thus dictated by the elastoplastic constitutive model. Henceforth this loading condition will be referred to as "pure strain specification". Note that within standard commercial finite element codes, this pure strain specification condition is active at the integration points within the elements. It is thus this type of loading condition for which the radial return method was originally intended.

The normal stresses induced due to applied loading of the form  $\varepsilon_{11} = 0.02$ ,  $\varepsilon_{22} = \varepsilon_{33} = -0.01$ ,  $\varepsilon_{23} = \varepsilon_{13} =$  $\varepsilon_{12}$  = 0 are plotted vs. the applied  $\varepsilon_{11}$  in figure 1. Note that, due to the material's isotropy,  $\sigma_{22} = \sigma_{33}$  and  $\sigma_{23}$  $= \sigma_{13} = \sigma_{12} = 0$ . Results are shown for cases in which the loading has been applied using both 200 and 4 increments. As Fig. 1 indicates, results from the radial return and Mendelson methods are identical for both the elastic-perfectly plastic  $(H = 0)$  and linear hardening cases irrespective of the number of increments employed to apply the loading. Further, the number of increments has no effect on the results as the solution at each of the four increments matches exactly with the corresponding 200 increment solution.

Figure 2 illustrates the convergence of the 4 increment, linear hardening solution shown in figure 1. Plotted is the effective stress at the first of the 4 increments (corresponding to an applied strain level of  $\varepsilon_{11} = 0.005$ ,  $\varepsilon_{22} = \varepsilon_{33} = -0.0025$ ,  $\varepsilon_{23} = \varepsilon_{13} = \varepsilon_{12} = 0$ ) where the effective stress,  $\overline{\sigma}$ , has been calculated in three different ways. First, the yield function enables the calculation of  $\bar{\sigma}$  from equation (69) at each global iteration, *m*,

$$
\left(\overline{\sigma}_{n+1}^{YF}\right)^{m} = \left[\kappa\left(\overline{\varepsilon}_{p_{n+1}}\right)\right]^{m} \tag{75}
$$

Note that equation (75) can also be written from equation (20) in the radial return method where, from equation (1),  $\bar{\sigma} = \sqrt{3/2} ||\mathbf{s}||$ . Second, the constitutive equation enables the calculation of  $\bar{\sigma}$  via equation (70) at each global iteration, *m*,

$$
\left(\overline{\sigma}_{n+1}^C\right)^m = 2G\sqrt{\frac{3}{2}\left[\left(e_{ij,n+1}\right)^m - \left(\varepsilon_{ij,n+1}^p\right)^m\right]\left[\left(e_{ij,n+1}\right)^m - \left(\varepsilon_{ij,n+1}^p\right)^m\right]}
$$
(76)

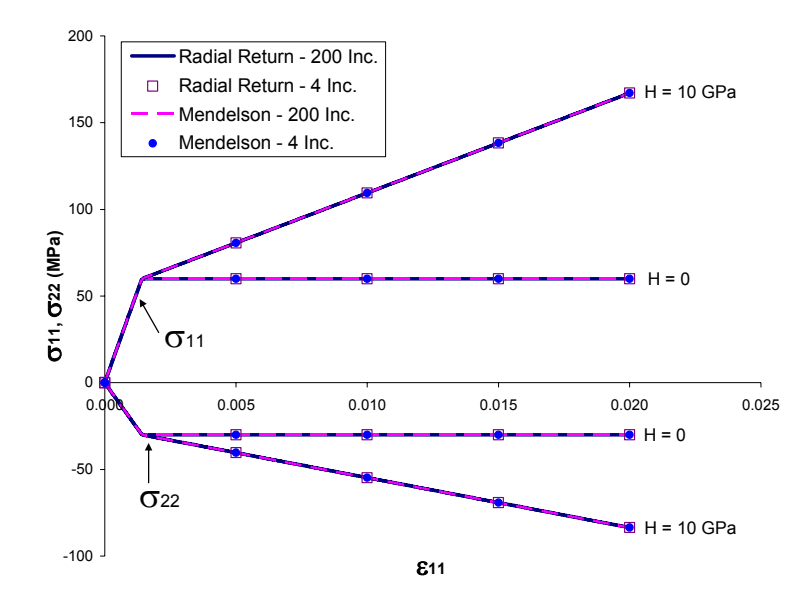

Figure 1.—Comparison of the Radial Return and Mendelson methods for a linearly hardening material (eq. (22)) under pure strain specification (applied strains:  $\varepsilon_{11} = 0.02$ ,  $\varepsilon_{22} = \varepsilon_{33} = -0.01$ ,  $\varepsilon_{23} = \varepsilon_{13} = \varepsilon_{12} = 0$ ). The induced normal stresses ( $\sigma_{11}$  and  $\sigma_{22} =$  $\sigma_{33}$ ) are plotted vs. the applied  $ε_{11}$  for different values of the material parameter *H*. Note that  $H = 0$  corresponds to the elasticperfectly plastic case.

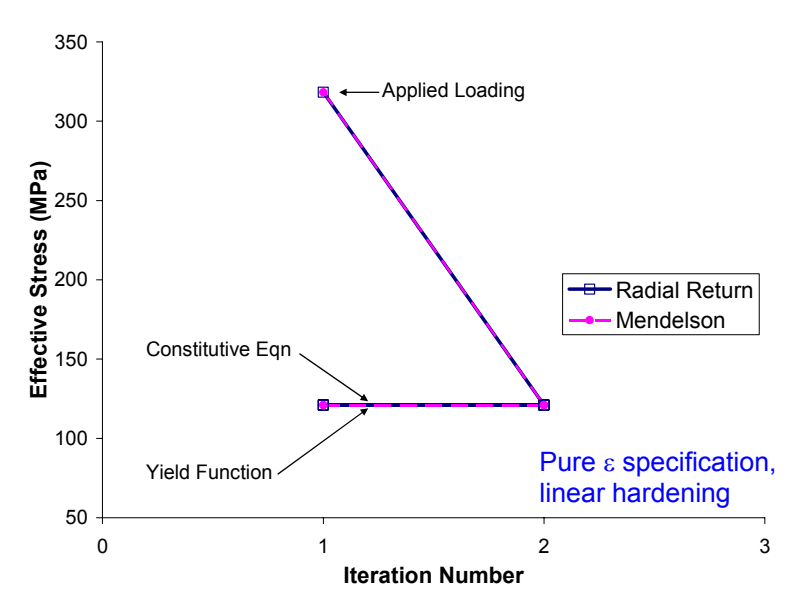

Figure 2.—Comparison of the convergence behavior of the effective stress,  $\overline{\sigma}$ , for the Radial Return and Mendelson methods at an applied strain level of  $\varepsilon_{11} = 0.005$ ,  $\varepsilon_{22} = \varepsilon_{33} =$  $-0.0025$ ,  $\varepsilon_{23} = \varepsilon_{13} = \varepsilon_{12} = 0$  with linear hardening and  $H = 10$ GPa. The effective stress can be computed in three ways; from the material constitutive equation, from the yield function, and from the applied loading. All must be equal in order to ensure convergence.

Note that, again, equation (76) can be written from equation (21) in the radial return method. Finally, from the applied loading, the effective stress can be calculated from  $\bar{\sigma} = \sqrt{3/2 s_{ij}^{app} s_{ij}^{app}}$ , where  $s_{ij}^{app}$ corresponds to the stress deviator components resulting from the applied loads. In terms of strains, this can be written,

$$
\left(\overline{\sigma}_{n+1}^{app}\right)^m = 2G\sqrt{\frac{3}{2}\left[\left(e_{ij,n+1}\right)^m - \left(\varepsilon_{ij,n+1}^p\right)^{m-1}\right]\left[\left(e_{ij,n+1}\right)^m - \left(\varepsilon_{ij,n+1}^p\right)^{m-1}\right]}
$$
(77)

where  $\left(\varepsilon_{ij,n+1}^p\right)^{m=0} = \varepsilon_{ij}^p$ ,  $\varepsilon_{ij,n+1}^p \right)^{m=0} = \varepsilon_{ij,n}^p$ . In the case of pure strain specification,  $\left(\overline{\sigma}_{n+1}^{app}\right)^m$  will correspond to  $\left(\overline{\sigma}_{n+1}^C\right)^{m-1}$  $\left(\frac{C}{\sigma_{n+1}}\right)^{m-1}$ because the strain components, and thus the strain deviator components, *eij* , are specified and thus do not change from iteration to iteration. In general, however, this is not the case. When at least one stress component is specified, the strain components are redistributed as a result of accumulated plastic strain from iteration to iteration. Equation (77) is thus independent of equation (76) in the general case.

As shown in figure 2, for the case of pure strain specification with linear hardening, not only does  $\left(\overline{\sigma}_{n+1}^{app}\right)^m = \left(\overline{\sigma}_{n+1}^C\right)^{m-1}$  $\left(\overline{\sigma}_{n+1}^C\right)^{m-1}$ , but also  $\left(\overline{\sigma}_{n+1}^C\right)^m = \left(\overline{\sigma}_{n+1}^{\gamma F}\right)^m = \left(\overline{\sigma}_{n+1}^C\right)^{m+1}$  $\left(\overline{\sigma}_{n+1}^C\right)^{m+1}$ . That is, the effective stress calculated from the constitutive equation and the yield function are identical and do not change as a function of global iteration. Therefore, for this special case (pure strain specification with linear hardening), global iteration is not necessary and the results plotted in figure 1 can be obtained with one pass through the integration algorithms presented in sections 2 and 4. Note also in figure 2 that the radial return and Mendelson methods again yield identical results.

In figure 3 results compare the radial return and Mendelson methods for the monolithic elastoplastic material with exponential hardening. As in figure 1, the normal stresses induced due to applied loading of the form  $\varepsilon_{11} = 0.02$ ,  $\varepsilon_{22} = \varepsilon_{33} = -0.01$ ,  $\varepsilon_{23} = \varepsilon_{13} = \varepsilon_{12} = 0$  are plotted versus the applied  $\varepsilon_{11}$  for both 200 and 4 increments. The parameter  $H = 10$  GPa and the value of the parameter  $A$  (see eq. (27)) is varied between 1 (which corresponds to nearly linear hardening) and 1000. Figure 3 illustrates that, once again, the radial return and Mendelson methods are identical and that the results are not affected by the number of increments employed to apply the loading. In addition, the effect of the parameter *A* on the exponential hardening results is clearly shown. Finally, note that, since all results in figure 3 employ the same value of the parameter *H*, their initial post yield slopes are identical.

Figure 4 shows a plot of the three effective stress values vs. global iteration number for the case of exponential hardening with  $A = 250$  and 4 increments at the first increment. As was the case in figure 2, figure 4 shows that  $\left(\overline{\sigma}_{n+1}^{app}\right)^m = \left(\overline{\sigma}_{n+1}^C\right)^{m-1}$  $\overline{\sigma}_{n+1}^C\big)^{m-1}$ , which will always be the case in pure strain specification. Now, however, the effective stress values calculated from the yield function and from the constitutive equation do not correspond until convergence has been achieved. This is because of the nonlinear function employed to describe the material's hardening behavior. Note that convergence is rapid;  $\bar{\sigma}_{n+1}^C$ and  $\bar{\sigma}_{n+1}^{YF}$  are within 1 percent of each other after two iterations.

Next, consider a loading condition involving specification of both stress and strain components on the elastoplastic material. This loading condition will be referred to as "blended specification". The loading will take the form of a specified normal strain component in one direction with a stress-free condition specified for all other components. That is, we apply,  $\varepsilon_{11} = 0.02$ ,  $\sigma_{22} = \sigma_{33} = \sigma_{23} = \sigma_{13} = \sigma_{12} = 0$ , which

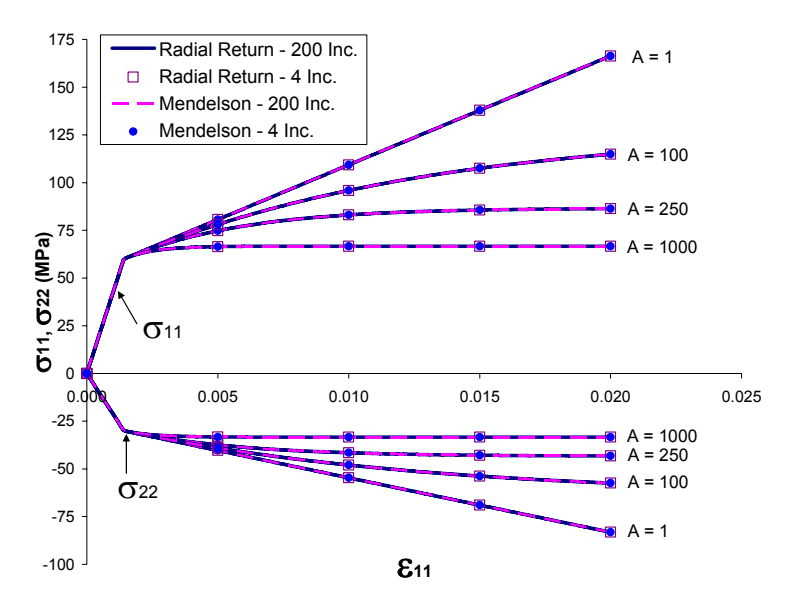

Figure 3.—Comparison of the Radial Return and Mendelson methods for a material represented by an exponentially hardening material (eq. (27)) under pure strain specification (applied strains:  $\varepsilon_{11} = 0.02$ ,  $\varepsilon_{22} = \varepsilon_{33} = -0.01$ ,  $\varepsilon_{23} = \varepsilon_{13} = \varepsilon_{12} = 0$ ). The induced normal stresses ( $\sigma_{11}$  and  $\sigma_{22} = \sigma_{33}$ ) are plotted vs. the applied  $\varepsilon_{11}$  for different values of the material parameter *A*, with  $H = 10$  GPa.

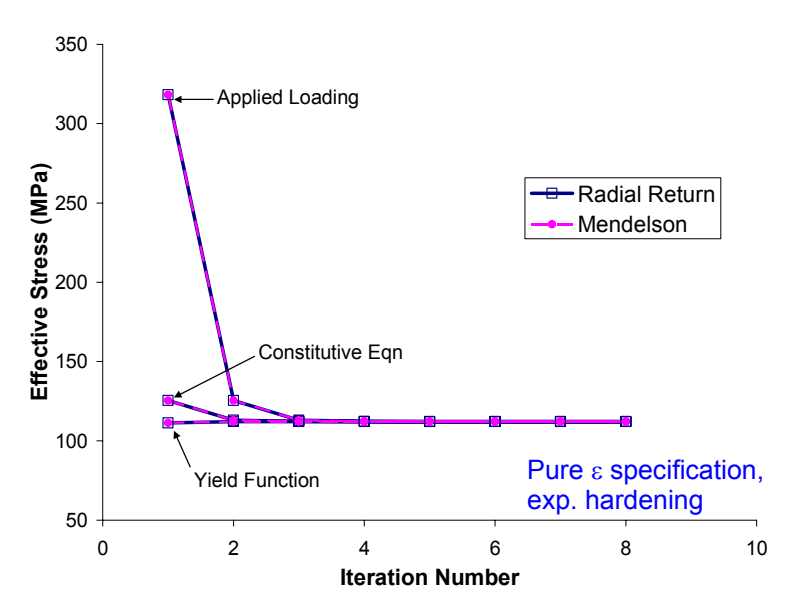

Figure 4.—Comparison of the convergence behavior of the effective stress,  $\overline{\sigma}$ , for the Radial Return and Mendelson methods at an applied strain level of  $\varepsilon_{11} = 0.005$ ,  $\varepsilon_{22} = \varepsilon_{33} =$  $-0.0025$ ,  $\varepsilon_{23} = \varepsilon_{13} = \varepsilon_{12} = 0$  with exponential hardening and  $A =$ 250. The effective stress can be computed in three ways; from the material constitutive equation, from the yield function, and from the applied loading. All must be equal in order to ensure convergence.

simulates the state experienced by the material in a standard strain controlled tensile test. Figure 5 plots the stress-strain curves in the applied strain direction (i.e.,  $\sigma_{11}$  vs.  $\varepsilon_{11}$ ), along with the induced normal strain in the unapplied direction (i.e.,  $\sigma_{11}$  vs.  $\varepsilon_{22} = \varepsilon_{33}$ ) for a linear hardening elastoplastic material where the loading has been applied using 200 and 4 increments. The radial return and Mendelson methods are compared. As in figures 1 and 3, figure 5 shows that the radial return and Mendelson methods provide identical results in both the elastic-perfectly plastic  $(H = 0)$  and linear hardening cases. The number of increments employed also has no effect on the results.

Figure 6 provides a plot of the global convergence behavior of the effective stress (again calculated in three different ways) for the first increment of the 4 increment case plotted in figure 5. As was shown in figures 2 and 4, the convergence of the radial return and Mendelson methods are again identical. Further, as was the case in figure 2, since the material hardening is linear, the effective stresses calculated from the yield function and from the constitutive equation are identical. However, due to the blended loading specification, the effective stress calculated from the applied loading is independent. This is because, in the case of blended specification, the strain deviator components change from iteration to iteration and thus equations (77) and (76) are independent. Recall that under pure strain specification, the strain deviator components are known exactly for a given load increment and do not change as a function of

iteration number. In such a case,  $(\overline{\sigma}_{n+1}^{app})^m = (\overline{\sigma}_{n+1}^C)^{m-1}$  $\left(\frac{\overline{C}_{n+1}}{\overline{C}_{n+1}}\right)^{m-1}$ . The key point illustrated in figure 6 is that,

because the yield function and constitutive equation effective stress values are identical, but not converged, these two effective stress values cannot be used as a measure of convergence in the case of linear hardening with loading other than pure strain control. Were such a measure used, both the radial return and Mendelson methods would converge immediately to an incorrect solution that violates the specified loading condition (e.g., the stress components prescribed as zero would be non-zero).

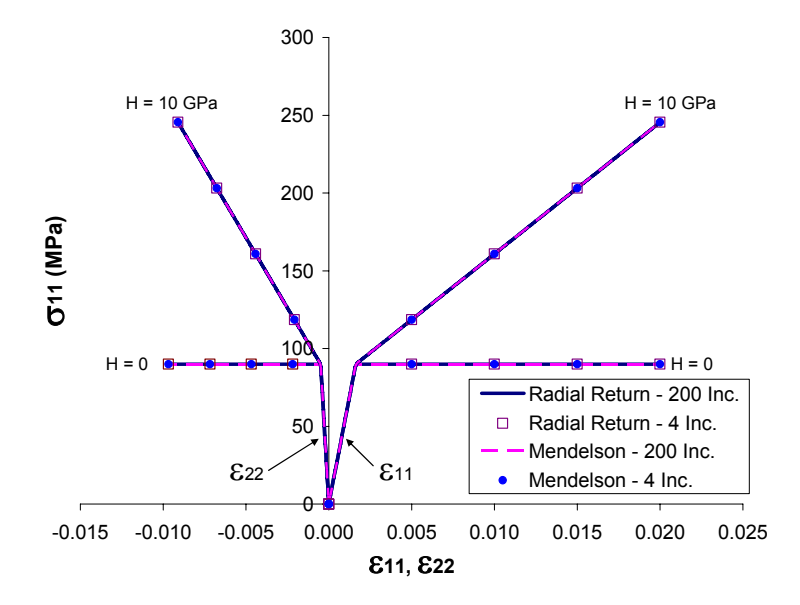

Figure 5.—Comparison of the Radial Return and Mendelson methods for a material represented by a linearly hardening material (eq. (22)) under blended specification (applied load:  $\varepsilon_{11} = 0.02$ ,  $\sigma_{22} = \sigma_{33} = \sigma_{23} = \sigma_{13} = \sigma_{12} = 0$ ). The normal strains ( $\epsilon_{11}$  and  $\epsilon_{22} = \epsilon_{33}$ ) are plotted vs.  $\sigma_{11}$  for different values of the material parameter *H*. Note that  $H = 0$  corresponds to the elasticperfectly plastic case.

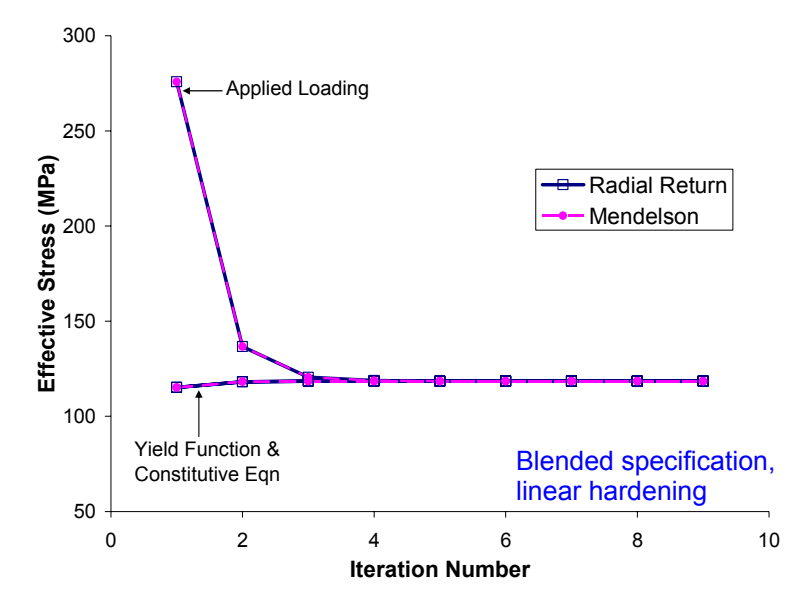

Figure 6.—Comparison of the convergence behavior of the effective stress,  $\overline{\sigma}$ , for the Radial Return and Mendelson methods at an applied strain level of  $\varepsilon_{11} = 0.005$ ,  $\sigma_{22} = \sigma_{33} = \sigma_{23} =$  $\sigma_{13} = \sigma_{12} = 0$  with linear hardening and  $H = 10$  GPa. The effective stress can be computed in three ways; from the material constitutive equation, from the yield function, and from the applied loading. All must be equal in order to ensure convergence.

The radial return and Mendelson methods are compared in figure 7 in the case of blended specification for an exponential hardening material with a varying value of the parameter *A*. The specified loading is identical to that employed in figure 5, and 200 and 4 increments have again been used. As observed previously, the radial return and Mendelson methods provide identical results and the number of increments employed is of no consequence. In figure 8, the convergence behavior of the effective stress is shown for the first increment of the 4 increment case from figure 7 with  $A = 250$ . Once again, the radial return and Mendelson methods are identical. As was the case in figure 6, the effective stress calculated from the applied loading is independent of that calculated from the constitutive equation due to the blended specification (see eqs. (76) and (77)). Unlike figure 6, however, figure 8 indicates that, due to the nonlinear hardening behavior of the elastoplastic material, the effective stress calculated from the constitutive equation and the yield function are no longer coincident. Thus, in this case, these two effective stress values could be used as a measure of global convergence.

As a final illustration of the radial return and Mendelson methods, both implementations have been incorporated into a micromechanics model to enable the prediction of the response of a continuous composite material with elastoplastic phases. The High-Fidelity Generalized Method of Cells (HFGMC) micromechanics model (Aboudi et. al, 2003) has been employed for this purpose. This semi-analytical (non-FEA) model discretizes the composite repeating unit cell geometry into an arbitrary number of subcells, each of which may contain a distinct, arbitrary material. HFGMC localizes an arbitrary, admissible combination of stress and strain components on a composite material to determine the pointwise stresses and strains throughout the fiber and matrix constituents. These point-wise stress and strain components can thus be passed to a local constitutive model (such as classical plasticity) in order to simulate the local plastic response at each point. The local plastic strains are then homogenized by HFGMC to determine composite-level inelastic strains. Note that, in the linear elastic case, the HFGMC localization/homogenization method provides the effective thermo-elastic properties of the composite materials from those of the constituents.

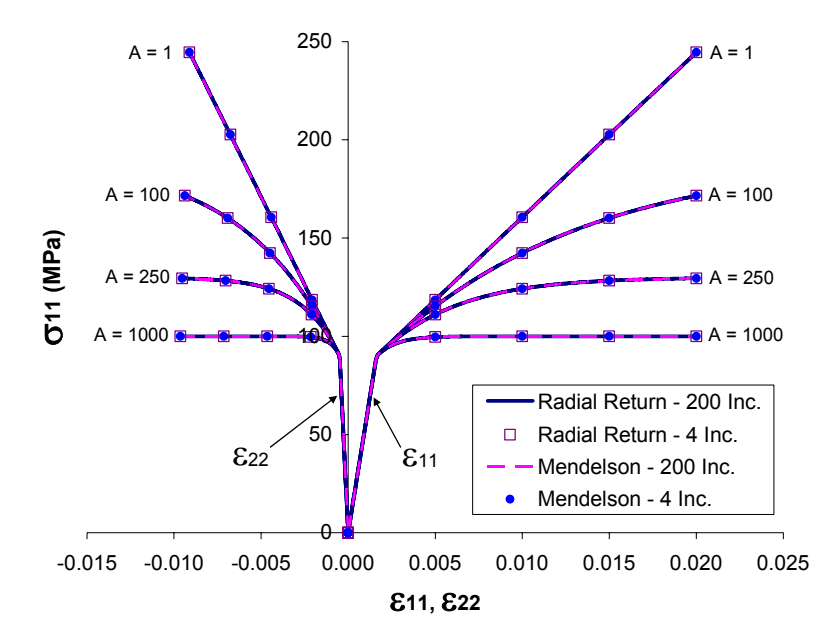

Figure 7.—Comparison of the Radial Return and Mendelson methods for a material represented by a exponentially hardening material (eq. (27)) under blended specification (applied load:  $\varepsilon_{11}$  = 0.02,  $\sigma_{22} = \sigma_{33} = \sigma_{23} = \sigma_{13} = \sigma_{12} = 0$ ). The normal strains ( $\epsilon_{11}$  and  $\epsilon_{22}$ )  $= \epsilon_{33}$ ) are plotted vs.  $\sigma_{11}$  for different values of the material parameter  $A$ , with  $H = 10$  GPa.

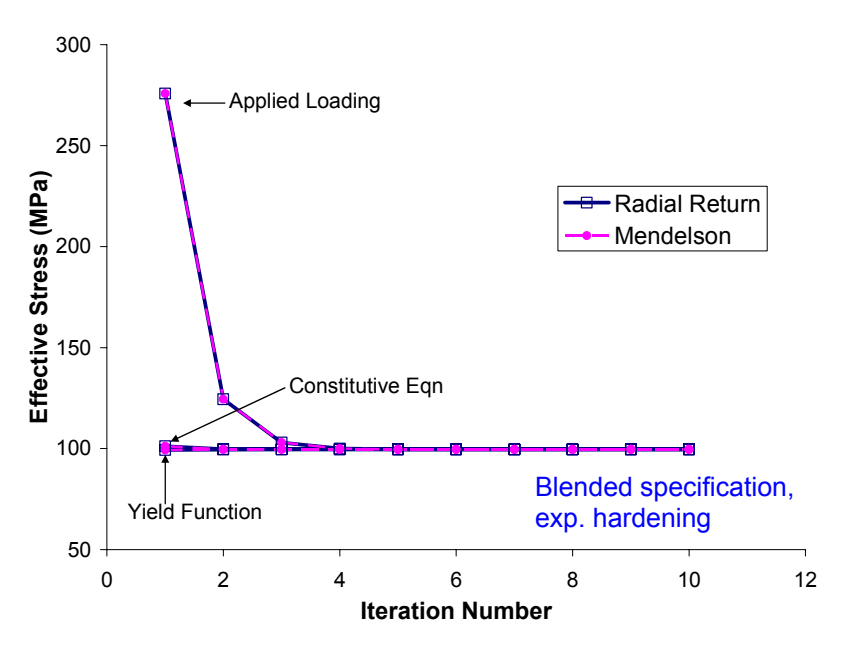

Figure 8.—Comparison of the convergence behavior of the effective stress,  $\overline{\sigma}$ , for the Radial Return and Mendelson methods at an applied strain level of  $\varepsilon_{11} = 0.005$ ,  $\sigma_{22} = \sigma_{33} = \sigma_{23} = \sigma_{13} = \sigma_{12} = 0$ exponential hardening and  $A = 250$ . The effective stress can be computed in three ways; from the material constitutive equation, from the yield function, and from the applied loading. All must be equal in order to ensure convergence.

The HFGMC repeating unit cell employed herein is shown in figure 9, where the fiber and matrix constituents are depicted in different colors. As shown, in the plane of the fiber's cross-section, the repeating unit cell is discretized into 8 by 8 subcells, whereas, in the out of plane direction, the material is considered to be infinitely long. The matrix material's properties *E*, ν, and *Y* are taken as those of the elastoplastic material considered above. The fiber material is taken to be elastic with properties given by,

$$
E = 413.7 \text{ GPa}
$$
  $v = 0.2$ 

We consider blended stress/strain component specification on a 35 percent fiber volume fraction composite, simulating a transverse uniaxial strain controlled tensile test such that  $\epsilon_{22} = 0.01$ ,  $\sigma_{11} = \sigma_{33} =$  $\sigma_{23} = \sigma_{13} = \sigma_{12} = 0$ . Results are shown in figure 10, where the composite stress-strain curves in the applied direction (i.e.,  $\sigma_{22}$  vs.  $\varepsilon_{22}$ ) are plotted, along with the normal strains induced in the composite (i.e.,  $\sigma_{22}$  vs.  $\varepsilon_{11}$  and  $\sigma_{22}$  vs.  $\varepsilon_{33}$ ). Three types of elastoplastic matrix materials are considered: elastic-perfectly plastic, linear hardening with  $H = 10$  GPa, and exponential hardening with  $H = 10$  GPa and  $A = 100$ . Cases involving 100 increments and 4 increments are considered, and the radial return and Mendelson methods are once again compared. First, it is clear from figure 10 that the stiff continuous fiber in the  $x_1$ -direction restrains the composite in this direction, resulting in an induced  $\varepsilon_{11}$  that is significantly smaller than the induced  $\varepsilon_{33}$ . Second, we see that, as in all other cases, the radial return and Mendelson methods produce identical results. Unlike previous results, however, the number of increments employed does have an effect on the predicted composite response, with the results for 4 increments slightly underpredicting the composite stress-strain curves. It was determined (but not shown) that for the present case, approximately 10 increments were required to achieve good convergence of the composite level stresses and strains.

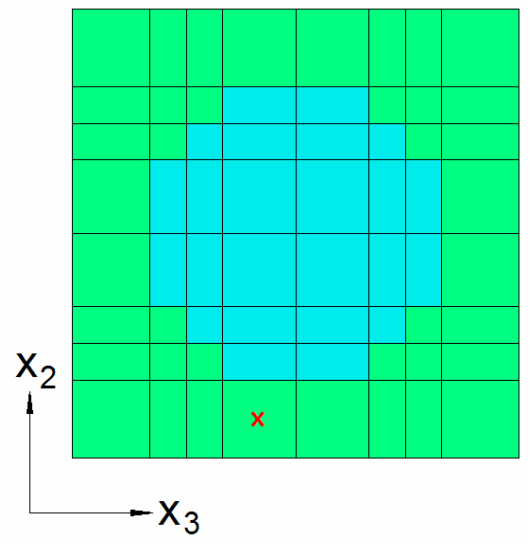

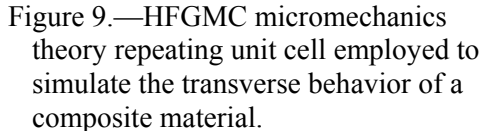

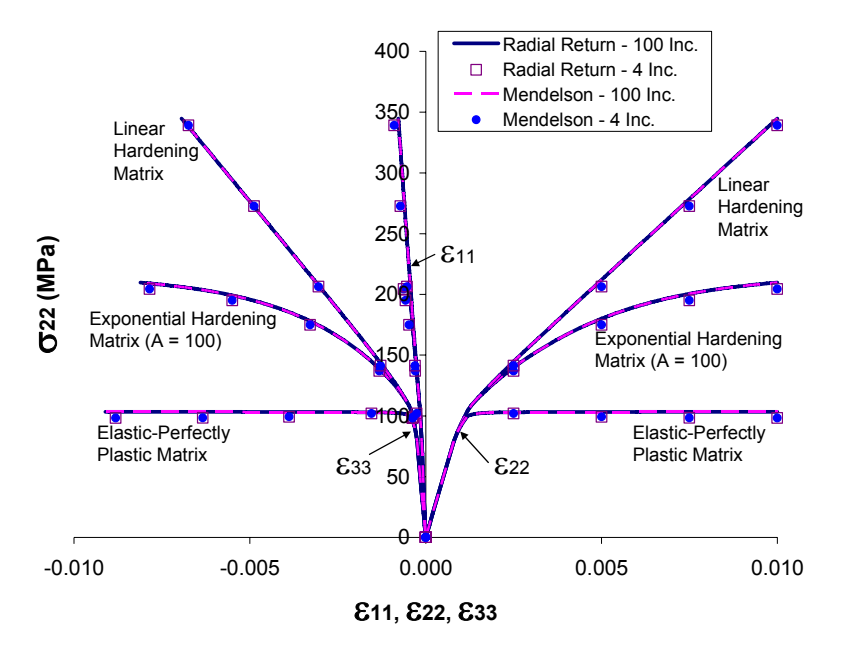

Figure 10.—Comparison of the Radial Return and Mendelson methods utilized to simulate the matrix behavior within a 35 percent volume fraction composite material under blended specification (applied load:  $\varepsilon_{22} = 0.02$ ,  $\sigma_{11} = \sigma_{33} = \sigma_{23} = \sigma_{13} = \sigma_{12} =$ 0; transverse loading). The normal strains ( $\varepsilon_{11}$ ,  $\varepsilon_{22}$ , and  $\varepsilon_{33}$ ) are plotted vs.  $\sigma_{22}$  for linear hardening, exponential hardening, and elastic-perfectly plastic matrix behavior.

Figure 11 illustrates sample convergence behavior for the composite simulations. As in figures 2, 4, 6, and 8, figure 11 illustrates the effective stress convergence for the first increment in the case that employed 4 increments. Figure 11 is further specific to the exponential hardening case from figure 10. In addition, because the local behavior is different at each location within the composite matrix, figure 11 is applicable to one particular matrix location; that specified by the red "x" in figure 9. Figure 11 shows that the radial return and Mendelson methods again provide identical results. Further, as was the case for the monolithic (unreinforced) elastoplastic material with blended specification, the effective stress calculated from the constitutive equation and the load/localization procedure are unique. In fact, in the case of a composite, because the stresses and strains are localized from the applied composite-level stresses and strains, the local convergence will behave in this way regardless of the form of the specified composite level loading. That is, the distribution of the strain components (and thus the strain deviator components,  $e_{ii}$ ) at a given point are always free to change from iteration to iteration regardless of the form of the specified loading on the composite. This is because this local strain component distribution is dictated by the micromechanics localization, which is influenced by the state at every other point in the composite, each of which is at a different point along its yield function. It is also noteworthy in figure 11 that the convergence is considerably more gradual compared to the monolithic elastoplastic material convergence illustrated in figures 2, 4, 6, and 8.

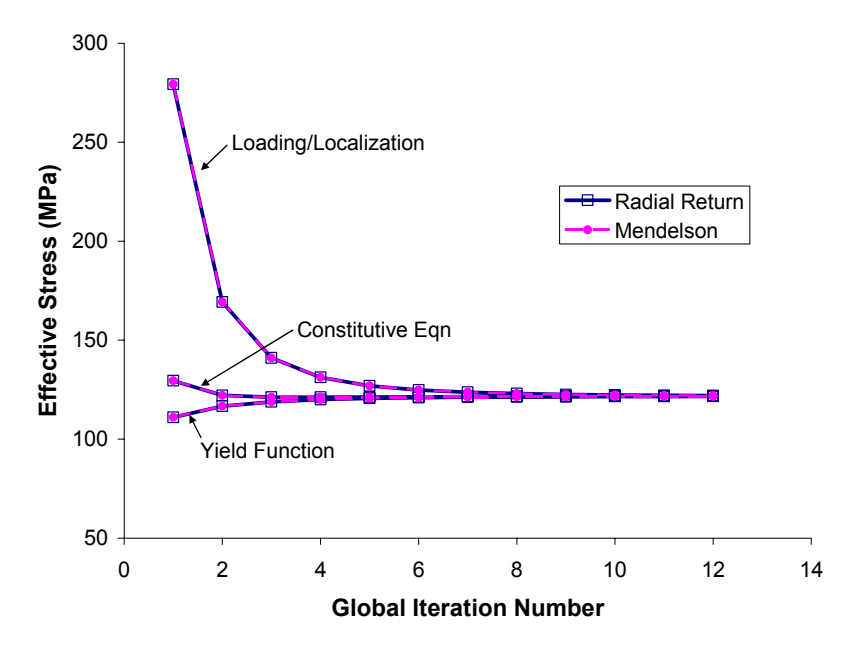

Figure 11.—Comparison of the global convergence behavior of the effective stress,  $\overline{\sigma}$ , for the Radial Return and Mendelson methods within a 35 percent volume fraction composite material (at the location indicated in figure 9) at an applied global (composite) strain level of  $\varepsilon_{22} = 0.0025$ ,  $\sigma_{11} = \sigma_{33} = \sigma_{23} = \sigma_{13} = \sigma_{12} = 0$  with exponential hardening and  $A = 100$ . The effective stress can be computed in three ways; from the material constitutive equation, from the yield function, and from the applied loading/micromechanics localization. All must be equal in order to ensure convergence.

#### **6. Conclusions**

The Mendelson (1968, 1983) and radial return (Simo and Taylor, 1985; Simo and Hughes, 1998) methods for the integration of the classical plasticity are equivalent. Key to recognizing this fact is the identification of the equivalence between the role of the trial stress in the radial return method and that of Mendelson's modified total strain deviator, with the latter being a strain-like trial quantity. The Mendelson method may thus be thought of as a total strain formulation of the radial return method. The algorithmic implementation of the methods is very similar, and the results of both methods are identical. As such, there appears to be no advantage computationally or theoretically to one method or the other. The radial return method may have a conceptual advantage in that returning to the yield surface from the trial stress state can be visualized. The steps involved in the two methods are summarized in tables 1 and 2.

Results for the radial return and Mendelson methods have been compared for the cases of linear and nonlinear isotropic hardening of a monolithic (unreinforced) elastoplastic material. The articulation/implementation of explicit nonlinear hardening within the Mendelson method presented herein is similar to that provided by Simo and Taylor (1985) for the radial return method. In addition to illustrating the numerical equivalence of the two integration methods (in all cases), the presented results focus on the effects of the type of loading (pure strain specification or blended stress/strain specification), number of increments employed to apply the loading, and the convergence behavior of the methods as local iteration is performed to ensure that the plastic state remains on the yield surface. The following conclusions, applicable to both the radial return and Mendelson methods, can be drawn from the *monolithic material* results presented:

- (1) The results are independent of the number of increments used to apply the load.
- (2) Local iteration is not necessary in the case of pure strain specification with linear isotropic hardening.
- (3) Local iteration is necessary in the cases of blended specification or nonlinear isotropic hardening.
- (4) Blended specification with linear isotropic hardening represents a special case in that the effective stress value calculated from the constitutive equation and the yield function are identical for a given iteration, though not necessarily converged. These two values thus cannot be used as a convergence criterion in this case. In this case, the effective stress value calculated from the applied loading may be compared with one of the other two effective stress values to gauge convergence. However, employing this applied loading effective stress value in all cases to determine convergence may result in the performance of an extra, unnecessary iteration.
- (5) Pure strain specification behaves differently than blended specification because the distribution (i.e., proportion) of the strain components is prescribed and thus known a priori. The plasticity equations then need only separate each strain component into elastic and inelastic parts. In contrast, under blended specification, the plasticity equations can find a strain component distribution corresponding to a plastic state that is on the yield surface, but does not satisfy the specified blended loading.

Results for a composite material whose elastoplastic matrix material was modeled using the radial return and Mendelson classical plasticity methods were also presented. The composite analysis employed the non-FEA High-Fidelity Generalized Method of Cells (HFGMC) micromechanics model (Aboudi et al., 2003) developed by the authors. Results using both integration methods were once again identical, however, in contrast to the monolithic material results, the number of increments employed to apply the loading now had an effect. Finally, because the local stresses and strains have been localized from the applied composite-level stresses and strains, the convergence behavior is similar to that of the monolithic case with blended specification and nonlinear hardening. Iteration is required regardless of the nature of the loading applied on the composite and the type of hardening. This fact is somewhat intuitive because the in situ stresses within the micromechanics representation of the composite are multi-axial and progress in a non-proportional way irrespective of the nature of the global composite-level loading. Thus, on the local level, the micromechanics problem is similar to the blended specification monolithic material case where the correct proportional distribution of the strain components is not known a priori.

### **References**

- 1. Aboudi, J., Pindera, M.-J., and Arnold, S.M. (2003) "Higher-Order Theory for Periodic Multiphase Materials with Inelastic Phases" *International Journal of Plasticity* 19, 805–847.
- 2. Mendelson, A. (1968) *Plasticity: Theory and Application*, MacMillan, New York.
- 3. Mendelson, A. (1983) *Plasticity: Theory and Application*, Reprint Edition, Krieger, Malabar, FL.
- 4. Simo, J.C. and Taylor, R.L. (1985) "Consistent Tangent Operators for Rate-Independent Elastoplasticity" *Computer Methods in Applied Mechanics and Engineering* 48, 101–118.
- 5. Simo, J.C. and Hughes, T.J.R. (1998) *Computational Inelasticity*, Springer, New York.
- 6. Wilkins, M. L. (1964) Calculation of elastic-plastic flow. In Alder, B., Fernbach, S., and Rotenberg, M., editors, *Methods in Computational Physics* V.3, pages 211–263. Academic Press, New York, 1964.

# **Appendix**

**Radial Return and Mendelson Methods FORTRAN Program**  !\*\*\*\*\*\*\*\*\*\*\*\*\*\*\*\*\*\*\*\*\*\*\*\*\*\*\*\*\*\*\*\*\*\*\*\*\*\*\*\*\*\*\*\*\*\*\*\*\*\*\*\*\*\*\*\*\*\*\*\*\*\*\*\*\*\*\*\*\*\*\*\*\*\*\*\*\*\*\*\*\*\*\*\*\*\*\*\*\*\*\*\*\*\*\*\*\*\*\*\*\*\*\*\*\*\*\*\*\*\*\*\*\*\*\*\*\*\* !\*\*\*\*\*\*\*\*\*\*\*\*\*\*\*\*\*\*\*\*\*\*\*\*\*\*\*\*\*\*\*\*\*\*\*\*\*\*\*\*\*\*\*\*\*\*\*\*\*\*\*\*\*\*\*\*\*\*\*\*\*\*\*\*\*\*\*\*\*\*\*\*\*\*\*\*\*\*\*\*\*\*\*\*\*\*\*\*\*\*\*\*\*\*\*\*\*\*\*\*\*\*\*\*\*\*\*\*\*\*\*\*\*\*\*\*\*\* PROGRAM MAIN !---------------------------------------------------------------------------------------------------- ! -- Integrates the classical plasticity equations for arbitrary monotonic loading using the Radial Return and ! Mendelson methods for linear and exponential isotropic hardening materials !---------------------------------------------------------------------------------------------------- IMPLICIT DOUBLE PRECISION (A-H, O-Z) CHARACTER\*3 :: HARDENING INTEGER :: LOP(6) DOUBLE PRECISION :: APPLYF(6) !---------------------------------------------------------------------------------------------------- ! -- Properties  $E = 55160.$ <br>XNU = 0.3  $YIELD = 90.$  HARD = 10000. ! HARD = 0.  $A = 1000.$ <br> $A = 0.00$  $A = 0.0000001$ ! -- 6 Components of applied loading<br>! -- LOP = 1 ---> strain; LOP = 2 ---> stress<br>LOP(1) = 1  $LOP(2) = 2$  $LOP(3) = 2$  $LOP(4) = 2$  $LOP(5) = 2$  $LOP(6) = 2$  APPLYF(1) = 0.02 APPLYF(2) = 0.  $APPLYF(3) = 0.$  APPLYF(4) = 0. APPLYF(5) = 0.  $APPLYF(6) = 0.$ ! -- Number of increments  $NINC = 4$ ! HARDENING = 'LIN' HARDENING = 'NON' TOL\_GLOBAL = 0.0000001 TOL\_NEWTON = 0.0001 CALL RADIAL\_RETURN(E, XNU, YIELD, HARD, A, LOP, APPLYF, TOL\_GLOBAL, TOL\_NEWTON, NINC, HARDENING) CALL MENDELSON(E, XNU, YIELD, HARD, A, LOP, APPLYF, TOL\_GLOBAL, TOL\_NEWTON, NINC, HARDENING) END !\*\*\*\*\*\*\*\*\*\*\*\*\*\*\*\*\*\*\*\*\*\*\*\*\*\*\*\*\*\*\*\*\*\*\*\*\*\*\*\*\*\*\*\*\*\*\*\*\*\*\*\*\*\*\*\*\*\*\*\*\*\*\*\*\*\*\*\*\*\*\*\*\*\*\*\*\*\*\*\*\*\*\*\*\*\*\*\*\*\*\*\*\*\*\*\*\*\*\*\*\*\*\*\*\*\*\*\*\*\*\*\*\*\*\*\*\*\* !\*\*\*\*\*\*\*\*\*\*\*\*\*\*\*\*\*\*\*\*\*\*\*\*\*\*\*\*\*\*\*\*\*\*\*\*\*\*\*\*\*\*\*\*\*\*\*\*\*\*\*\*\*\*\*\*\*\*\*\*\*\*\*\*\*\*\*\*\*\*\*\*\*\*\*\*\*\*\*\*\*\*\*\*\*\*\*\*\*\*\*\*\*\*\*\*\*\*\*\*\*\*\*\*\*\*\*\*\*\*\*\*\*\*\*\*\*\* SUBROUTINE RADIAL\_RETURN(E, XNU, YIELD, HARD, A, LOP, APPLYF, TOL\_GLOBAL, TOL\_NEWTON, NINC, HARDENING) !---------------------------------------------------------------------------------------------------- ! -- Integrates the classical plasticity equations for arbitrary monotonic loading ! using the Radial Return method !---------------------------------------------------------------------------------------------------- IMPLICIT DOUBLE PRECISION (A-H,O-Z) CHARACTER\*3 :: HARDENING LOGICAL :: CONVERGED INTEGER :: LOP(6) DOUBLE PRECISION :: APPLYF(6), APPLY(6) !---------------------------------------------------------------------------------------------------- OPEN(22, FILE='radial\_return.plot', STATUS='UNKNOWN') OPEN(23, FILE='radial\_return.conv', STATUS='UNKNOWN') OPEN(24, FILE='radial\_return.out', STATUS='UNKNOWN') WRITE(24, \*) 'RADIAL RETURN METHOD OUTPUT' WRITE(24, \*) '---------------------------'

```
WRITE(24, 9700) E, XNU<br>IF (HARDENING .EQ. 'LIN') THEN<br>WRITE(24, *)'LINEAR HARDENING SELECTED'<br>WRITE(24, 9710) YIELD, HARD
          ELSE 
 WRITE(24, *) 'EXPONENTIAL HARDENING SELECTED' 
 WRITE(24, 9720) YIELD, HARD, A 
          ENDIF 
          WRITE(24, 9725) LOP 
 WRITE(24, 9730) APPLYF 
 WRITE(24, 9735) NINC 
 WRITE(24, 9740) TOL_GLOBAL, TOL_NEWTON 
C44 = E/(2.*(1. + XNU))<br>BULK = E/(3.*(1. - 2*XNU))SQ2 = DSQRT(2.D0)SQ3 = DSQRT(3.D0)EPS11 = 0EPS22 = 0EPC33 = 0EPS23 = 0RPS13 = 0EPS12 = 0E11P = 0E22P = 0E33P = 0E23P = 0E13P = 0E12P = 0! -- Incremental loading loop 
 DO 1000 WHILE (INC .LT. NINC) 
              INC = INC + 1WRITE(23, *) 'INC = ', INC
! -- Increment applied loading 
DO I = 1, 6<br>APPLY(I) = APPLY(I) + APPLYF(I)/NINC
              END DO 
               IGLOB = 0 
               CONVERGED = .FALSE. 
! -- Global iteration loop 
 DO 2000 WHILE (.NOT. CONVERGED) 
                  IGLOB = IGLOB + 1! -- Determine stresses and strains from applied loading<br>CALL LOAD(E, XNU, C44, LOP, APPLY, EPS11, EPS22, EPS33, EPS23, EPS13, EPS12, &<br>E11P, E22P, E33P, E23P, E13P, E13P, E12P, SEFF_LOAD)
! -- Computation of the strain deviators [ EDij ] (This is at n+1) 
                   EPSMEAN=(EPS11 + EPS22 + EPS33)/3 
 ED11 = EPS11 - EPSMEAN 
 ED22 = EPS22 - EPSMEAN 
 ED33 = EPS33 - EPSMEAN 
                  ED23 = EPS23 ED13 = EPS13 
 ED12 = EPS12 
                   PRESS = BULK*EPSMEAN*3. 

! -- Computation of the trial stress deviators (STij) 
 ST11 = 2*C44*(ED11 - E11P) 
 ST22 = 2*C44*(ED22 - E22P) 
\begin{aligned} \text{ST33 } &= 2 \times \text{C44* (ED33 - E33P)} \\ \text{ST23 } &= 2 \times \text{C44* (ED23 - E23P)} \\ \text{ST13 } &= 2 \times \text{C44* (ED13 - E13P)} \\ \text{ST12 } &= 2 \times \text{C44* (ED12 - E12P)} \end{aligned}! -- Computation of the unit normal vector (XNij) 
 XNORM = DSQRT(ST11**2 + ST22**2 + ST33**2 + 2*(ST23)**2 + 2*(ST13)**2 + 2*(ST12)**2) 
! -- Elastic case (inside initial yield surface)<br>
IF (XNORM*SQ3/SQ2 .LT. YIELD) THEN<br>
SIG12C = ST11 + PRESS<br>
SIG22C = ST22 + PRESS<br>
SIG33C = ST33 + PRESS
                       SIG23C = ST23 SIG13C = ST13 
 SIG12C = ST12 
                        GOTO 999 
                   ENDIF
```

```
 XN11 = ST11/XNORM 
 XN22 = ST22/XNORM 
 XN33 = ST33/XNORM 
                XN23 = ST23/XNORMXN13 = ST13/XNORMXN12 = ST12/XNORM! -- Calculate GAMMADT 
! -- Linear hardening 
 IF (HARDENING .EQ. 'LIN') THEN 
                    GAMMADT = (XNORM - (SQ2/SQ3) * (YIELD + HARD*EPQ)) / (2*C44 + 2.*HARD/3.)! -- Exponential hardening 
                 ELSE 
 INEWT = 0 
 GAMMADT = 0.D0 
    10 CONTINUE 
                   EPQ1 = EPQ + (SQ2/SQ3)*GAMMADT XKAPPA = YIELD - (HARD/A)*(DEXP(-A*EPQ1) - 1) 
 DXKAPPA = HARD*DEXP(-A*EPQ1) 
 G = -(SQ2/SQ3)*XKAPPA - 2.D0*GAMMADT*DXKAPPA/3.0 + XNORM - 2.D0*C44*GAMMADT 
 DG = -2.D0*DXKAPPA/3.D0 - 2.D0*C44 
                    GAMMADT = GAMMADT - G/DG INEWT = INEWT + 1 
                    IF (DABS(G) .GT. TOL_NEWTON) GOTO 10 
                 ENDIF 
                EPO = EPO + (SO2/SO3)*GAMMADTE11P = E11P + GAMMADT*XN11E22P = E22P + GAMMADT*XN22 E33P = E33P + GAMMADT*XN33 
 E23P = E23P + GAMMADT*XN23 
                E13P = E13P + GAMMADT*XN13E12P = E12P + GAMMANT*XNI2 IF (HARDENING .EQ. 'LIN') THEN 
 XKAPPA = YIELD + HARD*EPQ 
                 ELSE 
                     XKAPPA = YIELD - (HARD/A)*(DEXP(-A*EPQ) - 1) 
                 ENDIF 
- Calculate effective stress from constitutive eqn (= XKAPPA for convergence)<br>SEFF = 2*C44*(SQ3/SQ2)*DSQRT((EDI1 - E1IP)**2 + (EDI2 - E22P)**2 + 1 (ED33 - E33P)**2 + 4<br>(EDI2 - E13P)**2 + 2*(EDI3 - E13P)**2 + 2*(EDI2 - E12P
                 WRITE(23, 9100) IGLOB, SEFF, XKAPPA, SEFF_LOAD, EPQ 
! -- Global convergence check 
                 CONVERGED = .TRUE. 
                 IF (DABS((SEFF - XKAPPA)/SEFF) .GT. TOL_GLOBAL) CONVERGED = .FALSE. 
! -- Additional check based on applied loading (needed for blended loading with linear hardening) 
 IF (DABS((SEFF_LOAD - XKAPPA)/SEFF_LOAD) .GT. TOL_GLOBAL) CONVERGED = .FALSE. 
  2000 CONTINUE 
             S11 = (SQ2/SQ3)*XKAPPA*XN11 
 S22 = (SQ2/SQ3)*XKAPPA*XN22 
 S33 = (SQ2/SQ3)*XKAPPA*XN33 
 SIG23 = (SQ2/SQ3)*XKAPPA*XN23 
 SIG13 = (SQ2/SQ3)*XKAPPA*XN13 
 SIG12 = (SQ2/SQ3)*XKAPPA*XN12 
 SIG11 = S11 + PRESS 
 SIG22 = S22 + PRESS 
 SIG33 = S33 + PRESS 
            SIG11C = 2*C44*(ED11 - E11P) + PRESS SIG22C = 2*C44*(ED22 - E22P) + PRESS 
 SIG33C = 2*C44*(ED33 - E33P) + PRESS 
 SIG23C = 2*C44*(ED23 - E23P) 
 SIG13C = 2*C44*(ED13 - E13P) 
 SIG12C = 2*C44*(ED12 - E12P) 
   999 WRITE(22, 9000) EPS11, SIG11C, EPS22, EPS33 
             WRITE(24, 9200) INC, IGLOB 
WRITE(24, 9300) EPS11, EPS22, EPS33, EPS23, EPS13, EPS12<br>WRITE(24, 9400) E11P, E22P, E33P, E23P, E13P, E12P<br>WRITE(24, 9500) SIG11, SIG22, SIG33, SIG23, SIG13, SIG12
```
 1000 CONTINUE CLOSE(22) CLOSE(23) CLOSE(24) RETURN !---------------------------------------------------------------------------------------------------- 9000 FORMAT(4(E12.5,2X)) 9100 FORMAT(I3, 2X, 4(E12.5, 2X))<br>9200 FORMAT(//, 'INCREMENT # ', I4, 6X, ' 9200 FORMAT(//,'INCREMENT # ', I4, 6X,' # GLOBAL ITERATIONS ', I4)<br>9300 FORMAT(' TOTAL STRAIN COMPONENTS:', 3X, 6(E12.5,1X))<br>9500 FORMAT(' FIRESS COMPONENTS FROM YIELD FUNCTION:',/,3X, 6(E12.5,1X))<br>9500 FORMAT(' STRESS CO 9730 FORMAT(5X,6(E12.5,1X)) 9735 FORMAT(/,' NUMBER OF INCREMENTS ',I4) 9740 FORMAT(/,' TOLERANCE FOR GLOBAL ITERATIONS: ',E12.5,/,' TOLERANCE FOR NEWTON-RAPHSON ITERATIONS: ',E12.5) END !\*\*\*\*\*\*\*\*\*\*\*\*\*\*\*\*\*\*\*\*\*\*\*\*\*\*\*\*\*\*\*\*\*\*\*\*\*\*\*\*\*\*\*\*\*\*\*\*\*\*\*\*\*\*\*\*\*\*\*\*\*\*\*\*\*\*\*\*\*\*\*\*\*\*\*\*\*\*\*\*\*\*\*\*\*\*\*\*\*\*\*\*\*\*\*\*\*\*\*\*\*\*\*\*\*\*\*\*\*\*\*\*\*\*\*\*\*\* !\*\*\*\*\*\*\*\*\*\*\*\*\*\*\*\*\*\*\*\*\*\*\*\*\*\*\*\*\*\*\*\*\*\*\*\*\*\*\*\*\*\*\*\*\*\*\*\*\*\*\*\*\*\*\*\*\*\*\*\*\*\*\*\*\*\*\*\*\*\*\*\*\*\*\*\*\*\*\*\*\*\*\*\*\*\*\*\*\*\*\*\*\*\*\*\*\*\*\*\*\*\*\*\*\*\*\*\*\*\*\*\*\*\*\*\*\*\* SUBROUTINE MENDELSON(E, XNU, YIELD, HARD, A, LOP, APPLYF, TOL\_GLOBAL, TOL\_NEWTON, NINC, HARDENING) ! -- Integrates the classical plasticity equations for arbitrary monotonic loading ! using the Mendelson method !---------------------------------------------------------------------------------------------------- IMPLICIT DOUBLE PRECISION (A-H, O-Z) CHARACTER\*3 :: HARDENING LOGICAL :: CONVERGED INTEGER :: LOP(6) DOUBLE PRECISION :: APPLYF(6), APPLY(6) !---------------------------------------------------------------------------------------------------- OPEN(19, FILE='mendelson.plot', STATUS='UNKNOWN') OPEN(20, FILE='mendelson.conv', STATUS='UNKNOWN') OPEN(21, FILE='mendelson.out', STATUS='UNKNOWN') WRITE(21, \*) 'MENDELSON METHOD OUTPUT' WRITE(21, \*) '-----------------------' WRITE(21, 9700) E, XNU IF (HARDENING .EQ. 'LIN') THEN WRITE(21, \*) 'LINEAR HARDENING SELECTED' WRITE(21, 9710) YIELD, HARD ELSE WRITE(21, \*) 'EXPONENTIAL HARDENING SELECTED' WRITE(21, 9720) YIELD, HARD, A ENDIF WRITE(21, 9725) LOP WRITE(21, 9730) APPLYF WRITE(21, 9735) NINC WRITE(21, 9740) TOL\_GLOBAL, TOL\_NEWTON  $C44 = E/(2.*(1.+ XNU))$ BULK =  $E/(3 \cdot * (1 - 2 * x)$  $SQ2 = DSQRT(2.D0)$  $SQ3 = DSQRT(3.D0)$  $EPS11 = 0$  $EPS22 = 0$  $RPS33 = 0$  $EPS23 = 0$  $RPS13 = 0$  $EPS12 = 0$  $E11P = 0$  $E22P = 0$  $E33P = 0$  $E23P = 0$  $E13P = 0$  $E12P = 0$ 

WRITE(24, 9600) SIG11C, SIG22C, SIG33C, SIG23C, SIG13C, SIG12C

```
! -- Incremental loading loop 
 DO 1000 WHILE (INC .LT. NINC) 
            \texttt{INC} = \texttt{INC} + 1WRITE(20, *) 'INC = ', INC
! -- Increment applied loading 
DO I = 1, 6<br>APPLY(I) = APPLY(I) + APPLYF(I)/NINC
             END DO 
             IGLOB = 0 
             CONVERGED = .FALSE. 
! -- Global iteration loop 
 DO 2000 WHILE (.NOT. CONVERGED) 
                IGLOB = IGLOB + 1! -- Determine stresses and strains from applied loading<br>CALL LOAD(E, XNU, C44, LOP, APPLY, EPS11, EPS22, EPS33, EPS23, EPS13, EPS12, &<br>E11P, E22P, E33P, E23P, E13P, E13P, E12P, SEFF LOAD)
! -- Computation of the strain deviators [ EDij ] (This is at n+1) 
                 EPSMEAN=(EPS11 + EPS22 + EPS33)/3 
                 ED11 = EPS11 - EPSMEAN 
 ED22 = EPS22 - EPSMEAN 
 ED33 = EPS33 - EPSMEAN 
                ED23 = EPS23ED13 = EPS13ED12 = EPS12 PRESS = BULK*EPSMEAN*3. 

! -- Computation of the modified total strain deviators (BEPTij) (= Trial strain deviators) 
 BEPT11 = ED11 - E11P 
 BEPT22 = ED22 - E22P 
                BEPT33 = ED33 - E33P BEPT23 = ED23 - E23P 
 BEPT13 = ED13 - E13P 
                 BEPT12 = ED12 - E12P 
! -- Computation of the equivalent modified total strain (bepet)<br>BEPET = (SQ2/SQ3)*DSQRT(BEPT111**2 + BEPT22**2 + BEPT122)**2 + 2*(BEPT12)**2)
! -- Elastic case (inside initial yield surface)<br>
IF (BEPET .LE. YIELD/(3.*C44)) THEN<br>
SIG12C = 2*C44*BEPT11 + PRESS<br>
SIG22C = 2*C44*BEPT22 + PRESS<br>
SIG33C = 2*C44*BEPT33 + PRESS
 SIG23C = 2*C44*BEPT23 
 SIG13C = 2*C44*BEPT13 
 SIG12C = 2*C44*BEPT12 
                     GOTO 999 
                 ENDIF 
! -- Calculate DLAM 
! -- Linear hardening 
 IF (HARDENING .EQ. 'LIN') THEN 
 DLAM = (3*C44 - (YIELD + HARD*EPQ)/BEPET)/(3*C44 + HARD) 
! -- Exponential hardening 
                 ELSE 
\begin{array}{rcl} \text{INEWT} & = & 0 \\ \text{DIAM} & = & 0 \cdot \text{DO} \end{array} 10 CONTINUE 
                     EPQ1 = EPQ + DLAM*BEPET 
                    XKAPPA = YIELD - (HARD/A) * (DEXP(-A*EPQ1) - 1)DXKAPPA = HARD * DEXP (-A * EPQ1) G = C44 - (XKAPPA + DLAM*BEPET*DXKAPPA)/(3.*BEPET) - DLAM*C44 
 DG = -DXKAPPA/3. - C44 
                    DLAM = DLAM - G/DG INEWT = INEWT + 1 
                    IF (DABS(G) .GT. TOL NEWTON) GOTO 10
                 ENDIF 
                 EPQ = EPQ + DLAM*BEPET
```
 $E11P = E11P + DLAM*BEPT11$  $E22P = E22P + DLAN*BEPT22$  E33P = E33P + DLAM\*BEPT33  $E23P = E23P + DLAN*BEPT23$  $E13P = E13P + DLAM*BEPT13$ E12P = E12P + DLAM\*BEPT12 IF (HARDENING .EQ. 'LIN') THEN XKAPPA = YIELD + HARD\*EPQ ELSE  $XKAPPA = YIELD - (HARD/A) * (DEXP(-A*EPO) - 1)$  ENDIF - Calculate effective stress from constitutive eqn (= XKAPPA for convergence)<br>SEFF = 2\*C44\*(SQ3/SQ2)\*DSQRT((ED11 - E11P)\*\*2 + (ED22 - E22P)\*\*2 + (ED33 - E33P)\*\*2 + &<br>2\*(ED13 - E23P)\*\*2 + 2\*(ED13 - E13P)\*\*2 + 2\*(ED12 - E12P WRITE(20, 9100) IGLOB, SEFF, XKAPPA, SEFF LOAD, EPQ ! -- Global convergence check<br>CONVERGED = .TRUE.  $CONVERGED =$  IF (DABS((SEFF - XKAPPA)/SEFF) .GT. TOL\_GLOBAL) CONVERGED = .FALSE. ! -- Additional check based on applied loading (needed for blended loading with linear hardening) IF (DABS((SEFF\_LOAD - XKAPPA)/SEFF\_LOAD) .GT. TOL\_GLOBAL) CONVERGED = .FALSE. 2000 CONTINUE SIG11 = 2\*XKAPPA\*BEPT11/(3.\*BEPET) + PRESS SIG22 = 2\*XKAPPA\*BEPT22/(3.\*BEPET) + PRESS SIG33 = 2\*XKAPPA\*BEPT33/(3.\*BEPET) + PRESS SIG23 = 2\*XKAPPA\*BEPT23/(3.\*BEPET) SIG13 = 2\*XKAPPA\*BEPT13/(3.\*BEPET)  $SIG12 = 2*XKAPPA*BEPT12 / (3.*BEPET)$  $SIG11C = 2*C44*(ED11 - E11P) + PRESS$  SIG22C = 2\*C44\*(ED22 - E22P) + PRESS SIG33C = 2\*C44\*(ED33 - E33P) + PRESS SIG23C = 2\*C44\*(ED23 - E23P) SIG13C = 2\*C44\*(ED13 - E13P)  $SIG12C = 2*C44*(ED12 - E12P)$  999 WRITE(19, 9000) EPS11, SIG11C, EPS22, EPS33 WRITE(21, 9200) INC, IGLOB WRITE(21, 9300) EPS11, EPS22, EPS33, EPS23, EPS13, EPS12<br>WRITE(21, 9400) E11P, E22P, E33P, E23P, E13P, E12P<br>WRITE(21, 9500) SIG11, SIG22, SIG33, SIG23, SIG13, SIG12<br>WRITE(21, 9600) SIG11C, SIG22C, SIG33C, SIG23C, SIG13C, S 1000 CONTINUE CLOSE(19) CLOSE(20) CLOSE(21) RETURN !---------------------------------------------------------------------------------------------------- 9000 FORMAT(4(E12.5,2X))<br>
9200 FORMAT(13,2X,4(E12.5,2X))<br>
9200 FORMAT(13,2X,4(E12.5,2X))<br>
9300 FORMAT('TOTAL STRAIN COMPONENTS:',/,3X,6(E12.5,1X))<br>
9400 FORMAT('TEASTIC STRAIN COMPONENTS:',/,3X,6(E12.5,1X))<br>
9600 FORMAT(' 9725 FORMAT(/,' APPLIED LOAD (1 = STRAIN; 2 = STRESS):',/,6(I12,1X)) 9730 FORMAT(5X,6(E12.5,1X)) 9735 FORMAT(/,' NUMBER OF INCREMENTS ',I4) 9740 FORMAT(/,' TOLERANCE FOR GLOBAL ITERATIONS: ',E12.5,/,' TOLERANCE FOR NEWTON-RAPHSON ITERATIONS: ',E12.5) END !\*\*\*\*\*\*\*\*\*\*\*\*\*\*\*\*\*\*\*\*\*\*\*\*\*\*\*\*\*\*\*\*\*\*\*\*\*\*\*\*\*\*\*\*\*\*\*\*\*\*\*\*\*\*\*\*\*\*\*\*\*\*\*\*\*\*\*\*\*\*\*\*\*\*\*\*\*\*\*\*\*\*\*\*\*\*\*\*\*\*\*\*\*\*\*\*\*\*\*\*\*\*\*\*\*\*\*\*\*\*\*\*\*\*\*\*\*\* !\*\*\*\*\*\*\*\*\*\*\*\*\*\*\*\*\*\*\*\*\*\*\*\*\*\*\*\*\*\*\*\*\*\*\*\*\*\*\*\*\*\*\*\*\*\*\*\*\*\*\*\*\*\*\*\*\*\*\*\*\*\*\*\*\*\*\*\*\*\*\*\*\*\*\*\*\*\*\*\*\*\*\*\*\*\*\*\*\*\*\*\*\*\*\*\*\*\*\*\*\*\*\*\*\*\*\*\*\*\*\*\*\*\*\*\*\*\* SUBROUTINE LOAD(E, XNU, C44, LOP, APPLY, EPS11, EPS22, EPS33, EPS23, EPS13, EPS12, & E11P, E22P, E33P, E23P, E13P, E12P, SEFF\_LOAD) !---------------------------------------------------------------------------------------------------- ! -- Given some combination of known S and E, solves for unknown components from S = C\*(E - EP) !---------------------------------------------------------------------------------------------------- IMPLICIT DOUBLE PRECISION (A-H,O-Z) INTEGER :: LOP(6) DOUBLE PRECISION :: APPLY(6), APPLY\_E(6), C(3, 3), CN(3, 3), UN(3)

```
! -- Determine 3x3 normal component stiffness matrix 
C(1, 1) = E*(1 - XNU)/(1 - XNU - 2*XNU**2)<br>C(1, 2) = E*XNU/(1 - XNU - 2*XNU**2)C(1, 3) = C(1, 2)<br>
C(2, 1) = C(1, 2)<br>
C(2, 2) = C(1, 1)C(2, 3) = C(1, 2)C(3, 1) = C(1, 2)<br>
C(3, 2) = C(1, 2)<br>
C(3, 3) = C(1, 1)! -- Rearrange equations such that all unknowns are on r.h.s.<br>DO 230 I = 1, 3<br>IF (LOP(I) .EQ. 2) THEN
DO J = 1, 3<br>IF (J.NE. I) CN(I, J) = - C(I, J) / C(I, I) END DO 
                 CN(I, I) = 1.0 / C(I, I)! -- Cycle through other rows 
DO 210 K = 1, 3<br>IF (K . NE. I) THENDO J = 1, 3<br>IF (J . EQ. I) THEN\text{CN}\left(\text{K, J}\right) \ = \ \text{C}\left(\text{K, J}\right) \ / \ \text{C}\left(\text{I, I}\right) ELSE 
                                  CN(K, J) = C(K, J) - C(K, I) * C(I, J) / C(I, I)
                              ENDIF 
                           END DO 
  ENDIF<br>210 CONTINUE
                CONTINUE
! -- Reset C for next time (i.e. next specified S) 
DO II = 1, 3<br>DO JJ = 1, 3C(II, JJ) = CN(II, JJ)<br>
END DO
                  END DO 
             ENDIF 
   230 CONTINUE 
        APPLY_E = APPLY IF (LOP(1) .EQ. 1) APPLY_E(1) = APPLY(1) - E11P 
 IF (LOP(2) .EQ. 1) APPLY_E(2) = APPLY(2) - E22P 
 IF (LOP(3) .EQ. 1) APPLY_E(3) = APPLY(3) - E33P 
! -- Solve for unknowns 
 DO I = 1, 3 
 UN(I) = 0 
DO J = 1, 3<br>
UN(I) = UN(I) + C(I, J)*APPLY_E(J) END DO 
         END DO 
 IF (LOP(1) .EQ. 1) THEN 
 EPS11 = APPLY(1) 
 SIG11 = UN(1) 
 ELSE 
 EPS11 = UN(1) + E11P 
             SIG11 = APPLY(1) ENDIF 
IF (LOP(2) .EQ. 1) THEN<br>EPS22 = APPLY(2)
             SIG22 = UN(2) ELSE 
           EPS22 = UN(2) + E22PSIG22 = APPLY(2) ENDIF 
 IF (LOP(3) .EQ. 1) THEN 
 EPS33 = APPLY(3) 
 SIG33 = UN(3) 
         ELSE 
 EPS33 = UN(3) + E33P 
 SIG33 = APPLY(3) 
         ENDIF 
IF (LOP(4) .EQ. 1) THEN<br>
EPS23 = APPLY(4)<br>
SIG23 = 2*C44*APPLY_E(4)
         ELSE 
EPS23 = APPLY_E(4) / (2*C44) + E23P<br>SIG23 = APPLY(4)
         ENDIF
```
!----------------------------------------------------------------------------------------------------

```
IF (LOP(5) .EQ. 1) THEN<br>
EPS13 = APPLY(5)<br>
SIG13 = 2*C44*APPLY_E(5)
 ELSE<br>
EPS13 = APPLY_E(5)/(2*C44) + E13P<br>
SIG13 = APPLY(5)<br>
ENDIF
 IF (LOP(6) .EQ. 1) THEN<br>
EPS12 = APPLY(6)<br>
SIG12 = 2*C44*APPLY_E(6)
          ELSE 
 EPS12 = APPLY_E(6) / (2*C44) + E12P<br>SIG12 = APPLY(6)<br>ENDIF
 ! -- Determine effective stress according to applied load<br>SEFF_LOAD = DSQRT((SIG11 - SIG22)**2 + (SIG22) -*2 + SIG122)**2 + (SIG11 - SIG33)**2 + &<br>6.*(SIG23**2 + SIG13**2 + SIG12**2)) / DSQRT(2.D0)
          RETURN 
          END 
!**********************************************************************************************************************
```
!\*\*\*\*\*\*\*\*\*\*\*\*\*\*\*\*\*\*\*\*\*\*\*\*\*\*\*\*\*\*\*\*\*\*\*\*\*\*\*\*\*\*\*\*\*\*\*\*\*\*\*\*\*\*\*\*\*\*\*\*\*\*\*\*\*\*\*\*\*\*\*\*\*\*\*\*\*\*\*\*\*\*\*\*\*\*\*\*\*\*\*\*\*\*\*\*\*\*\*\*\*\*\*\*\*\*\*\*\*\*\*\*\*\*\*\*\*\*

# **REPORT DOCUMENTATION PAGE**

Form Approved OMB No. 0704-0188

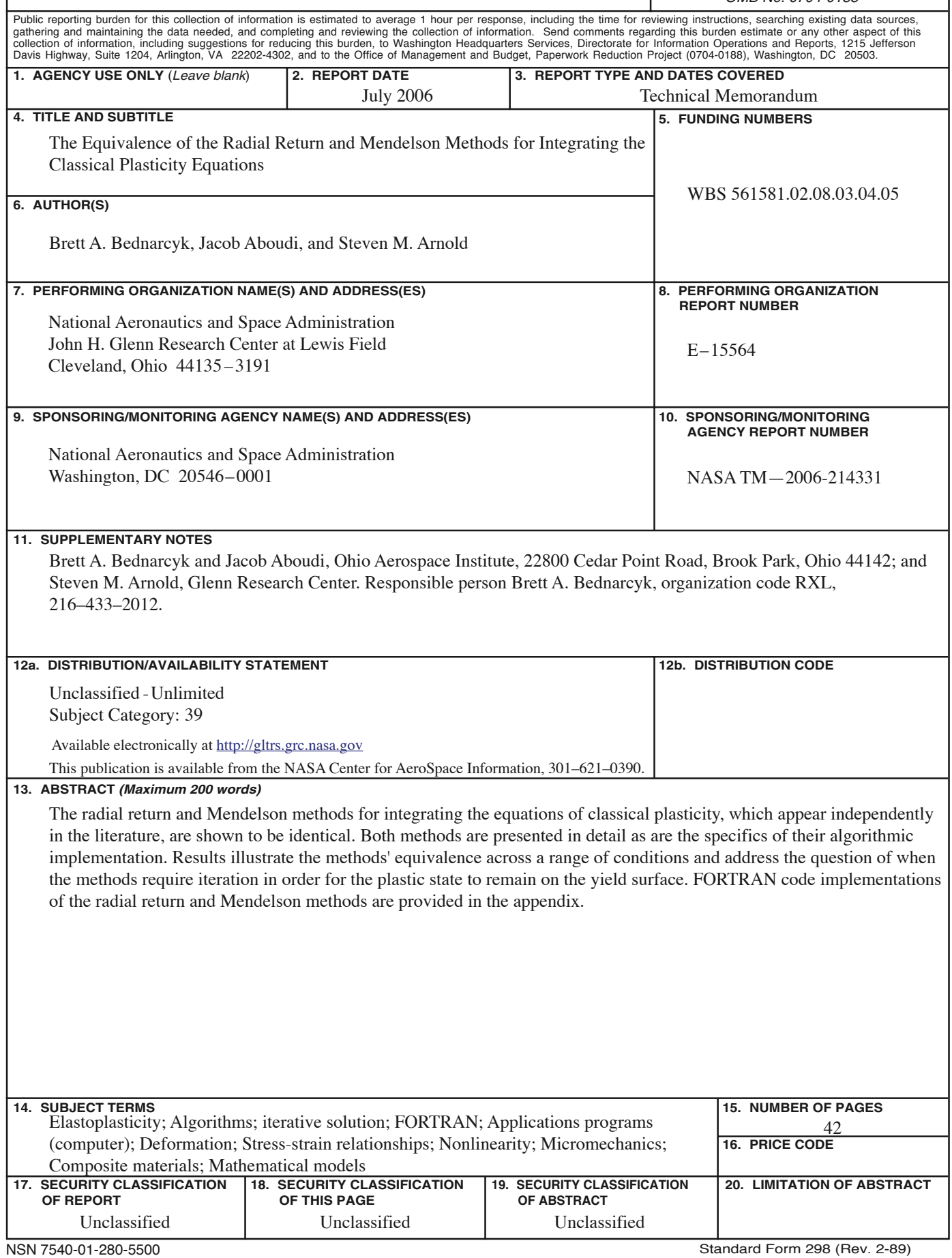